# Package 'compcodeR'

October 16, 2019

Type Package

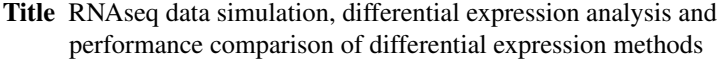

Version 1.20.1

```
Description This package provides extensive functionality for
      comparing results obtained by different methods for
      differential expression analysis of RNAseq data. It also
      contains functions for simulating count data and interfaces to
      several packages for performing the differential expression
      analysis.
```
**Depends** R  $(>= 3.0.2)$ , sm

- **Imports** tcltk, knitr  $(>= 1.2)$ , markdown, ROCR, lattice  $(>= 0.16)$ , gplots, gtools, gdata, caTools, grid, KernSmooth, MASS, ggplot2, stringr, modeest, edgeR, limma, vioplot, methods
- Suggests BiocStyle, EBSeq, DESeq, DESeq2 (>= 1.1.31), baySeq (>= 2.2.0), genefilter, NOISeq, TCC, NBPSeq  $(>= 0.3.0)$

Enhances rpanel, DSS

License GPL  $(>= 2)$ 

VignetteBuilder knitr

biocViews ImmunoOncology, RNASeq, DifferentialExpression

RoxygenNote 6.1.1

git\_url https://git.bioconductor.org/packages/compcodeR

git\_branch RELEASE\_3\_9

git\_last\_commit 9f60a50

git\_last\_commit\_date 2019-07-31

Date/Publication 2019-10-15

Author Charlotte Soneson [aut, cre] (<https://orcid.org/0000-0003-3833-2169>)

Maintainer Charlotte Soneson <charlottesoneson@gmail.com>

# R topics documented:

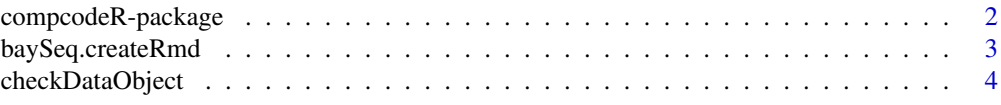

<span id="page-1-0"></span>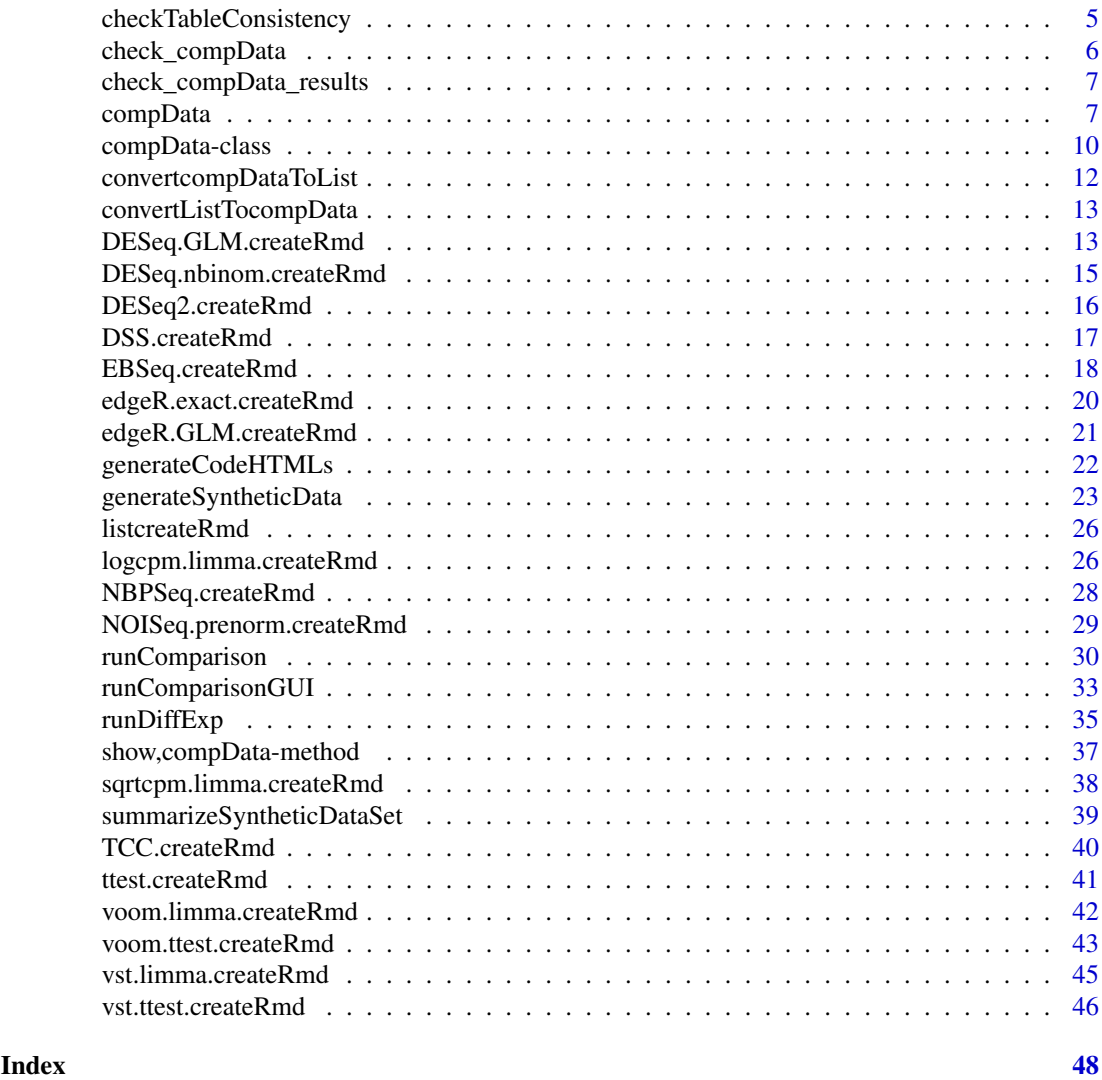

compcodeR-package *RNAseq data simulation, differential expression analysis and performance comparison of differential expression methods*

# Description

RNAseq data simulation, differential expression analysis and performance comparison of differential expression methods

# Details

This package provides extensive functionality for comparing results obtained by different methods for differential expression analysis of RNAseq data. It also contains functions for simulating count data and interfaces to several packages for performing the differential expression analysis.

# Author(s)

Charlotte Soneson

<span id="page-2-0"></span>baySeq.createRmd *Generate a* .Rmd *file containing code to perform differential expression analysis with baySeq*

# Description

A function to generate code that can be run to perform differential expression analysis of RNAseq data (comparing two conditions) using the baySeq package. The code is written to a .Rmd file. This function is generally not called by the user, the main interface for performing differential expression analysis is the [runDiffExp](#page-34-1) function.

# Usage

```
baySeq.createRmd(data.path, result.path, codefile, norm.method, equaldisp,
  sample.size = 5000, estimation = "QL", pET = "BIC")
```
# Arguments

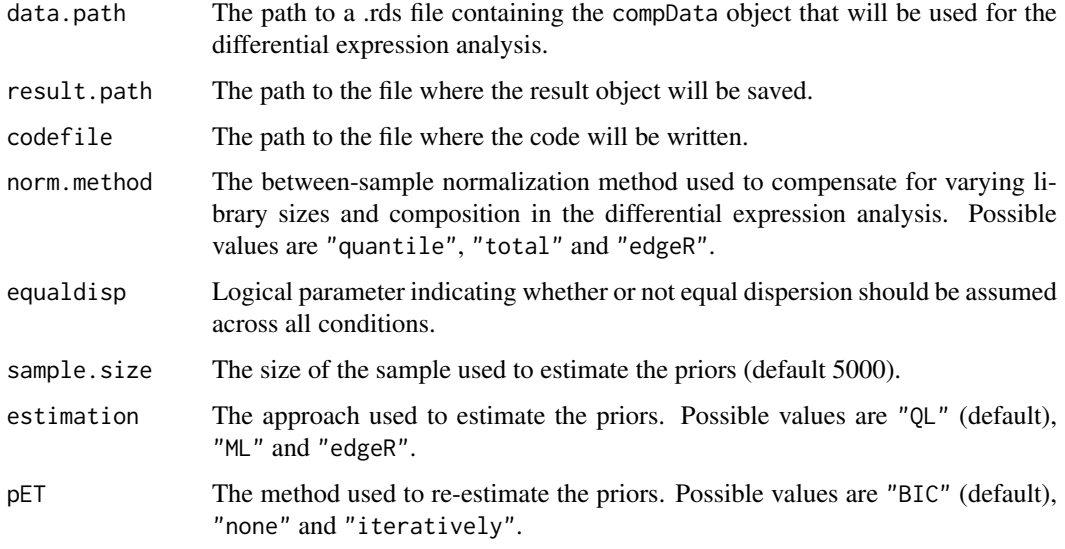

#### Details

For more information about the methods and the interpretation of the parameters, see the baySeq package and the corresponding publications.

# Value

The function generates a .Rmd file containing the code for performing the differential expression analysis. This file can be executed using e.g. the knitr package.

# Author(s)

Charlotte Soneson

#### References

Hardcastle TJ (2012): baySeq: Empirical Bayesian analysis of patterns of differential expression in count data. R package

Hardcastle TJ and Kelly KA (2010): baySeq: Empirical Bayesian methods for identifying differential expression in sequence count data. BMC Bioinformatics 11:422

# Examples

```
try(
if (require(baySeq)) {
tmpdir <- normalizePath(tempdir(), winslash = "/")
mydata.obj <- generateSyntheticData(dataset = "mydata", n.vars = 1000,
                                    samples.per.cond = 5, n.diffexp = 100,
                                    output.file = file.path(tmpdir, "mydata.rds"))
## Note! In the interest of speed, we set sample.size=10 in this example.
## In a real analysis, much larger sample sizes are recommended (the default is 5000).
runDiffExp(data.file = file.path(tmpdir, "mydata.rds"), result.extent = "baySeq",
           Rmdfunction = "baySeq.createRmd",
           output.directory = tmpdir, norm.method = "edgeR",
           equaldisp = TRUE, sample.size = 10)
})
```
checkDataObject *Check a list or a* compData *object for compatibility with the differential expression functions interfaced by* compcodeR

#### Description

Check if a list or a compData object contains the necessary slots for applying the differential expression functions interfaced by the compcodeR package. This function is provided for backward compatibility, see also [check\\_compData](#page-5-1) and [check\\_compData\\_results](#page-6-1).

# Usage

```
checkDataObject(data.obj)
```
#### Arguments

data.obj A list containing data and condition information, or a compData object.

# Author(s)

Charlotte Soneson

```
mydata.obj <- generateSyntheticData(dataset = "mydata", n.vars = 1000,
                                    samples.per.cond = 5, n.diffexp = 100)
checkDataObject(mydata.obj)
```
<span id="page-3-0"></span>

<span id="page-4-0"></span>checkTableConsistency *Check consistency of input table to* [runComparison](#page-29-1)

#### Description

Check that the dataset, nbr.samples, repl and de.methods columns of a data frame are consistent with the information provided in the input files (given in the input.files column of the data frame). If there are inconsistencies or missing information in any of the columns, replace the given information with the information in the input files.

# Usage

```
checkTableConsistency(file.table)
```
#### Arguments

file.table A data frame with columns named input.files and (optionally) datasets, nbr.samples, repl, de.methods.

# Value

Returns a consistent file table defining the result files that will be used as the basis for a method comparison.

# Author(s)

Charlotte Soneson

```
tmpdir <- normalizePath(tempdir(), winslash = "/")
mydata.obj <- generateSyntheticData(dataset = "mydata", n.vars = 1000,
                                    samples.per.cond = 5, n.diffexp = 100,
                                    output.file = file.path(tmpdir, "mydata.rds"))
runDiffExp(data.file = file.path(tmpdir, "mydata.rds"), result.extent = "voom.limma",
           Rmdfunction = "voom.limma.createRmd", output.directory = tmpdir,
           norm.method = "TMM")
runDiffExp(data.file = file.path(tmpdir, "mydata.rds"), result.extent = "edgeR.exact",
           Rmdfunction = "edgeR.exact.createRmd", output.directory = tmpdir,
           norm.method = "TMM",
           trend.method = "movingave", disp.type = "tagwise")
## A correct table
file.table <- data.frame(input.files = file.path(tmpdir,
                         c("mydata_voom.limma.rds", "mydata_edgeR.exact.rds")),
                         datasets = c("mydata", "mydata"),
                         nbr.samples = c(5, 5),rep1 = c(1, 1),stringsAsFactors = FALSE)
new.table <- checkTableConsistency(file.table)
new.table
## An incorrect table
```

```
file.table <- data.frame(input.files = file.path(tmpdir,
                         c("mydata_voom.limma.rds", "mydata_edgeR.exact.rds")),
                         datasets = c("mydata", "mydata"),
                         nbr.samples = c(5, 3),rep1 = c(2, 1),stringsAsFactors = FALSE)
new.table <- checkTableConsistency(file.table)
new.table
## A table with missing information
file.table <- data.frame(input.files = file.path(tmpdir,
                         c("mydata_voom.limma.rds", "mydata_edgeR.exact.rds")),
                         stringsAsFactors = FALSE)
new.table <- checkTableConsistency(file.table)
new.table
```
<span id="page-5-1"></span>check\_compData *Check the validity of a* compData *object*

#### Description

Check the validity of a compData object. An object that passes the check can be used as the input for the differential expression analysis methods interfaced by compcodeR.

# Usage

check\_compData(object)

# Arguments

object A compData object

# Author(s)

Charlotte Soneson

```
mydata <- generateSyntheticData(dataset = "mydata", n.vars = 1000,
                                samples.per.cond = 5, n.diffexp = 100)
check_compData(mydata)
```
<span id="page-6-1"></span><span id="page-6-0"></span>check\_compData\_results

*Check the validity of a* compData *result object*

# Description

Check the validity of a compData object containing differential expression results. An object that passes the check can be used as the input for the method comparison functions in compcodeR.

#### Usage

check\_compData\_results(object)

#### Arguments

object A compData object

# Author(s)

Charlotte Soneson

#### Examples

```
tmpdir <- normalizePath(tempdir(), winslash = "/")
mydata <- generateSyntheticData(dataset = "mydata", n.vars = 1000,
                                samples.per.cond = 5, n.diffexp = 100,
                                output.file = file.path(tmpdir, "mydata.rds"))
## Check an object without differential expression results
check_compData_results(mydata)
runDiffExp(data.file = file.path(tmpdir, "mydata.rds"),
           result.extent = "voom.limma",
           Rmdfunction = "voom.limma.createRmd",
           output.directory = tmpdir, norm.method = "TMM")
resdata <- readRDS(file.path(tmpdir, "mydata_voom.limma.rds"))
## Check an object containing differential expression results
check_compData_results(resdata)
```
<span id="page-6-2"></span>compData *Create a* compData *object*

#### Description

The compData class is used to store information about the experiment, such as the count matrix, sample and variable annotations, information regarding the generation of the data and results from applying a differential expression analysis to the data. This constructor function creates a compData object.

#### Usage

```
compData(count.matrix, sample.annotations, info.parameters,
 variable.annotations = data.frame(), filtering = "no info",
 analysis.date = ", package.version = ", method.names = list(),
 code = "", result_table = data-frame()
```
#### Arguments

count.matrix A count matrix, with genes as rows and observations as columns. sample.annotations

> A data frame, containing at least one column named 'condition', encoding the grouping of the observations into two groups. The row names should be the same as the column names of the count.matrix.

info.parameters

A list containing information regarding simulation parameters etc. The only mandatory entries are dataset and uID, but it may contain entries such as the ones listed below (see generateSyntheticData for more detailed information about each of these entries).

- dataset: an informative name or identifier of the data set (e.g., summarizing the simulation settings).
- samples.per.cond
- n.diffexp
- repl.id
- seqdepth
- minfact
- maxfact
- fraction.upregulated
- between.group.diffdisp
- filter.threshold.total
- filter.threshold.mediancpm
- fraction.non.overdispersed
- random.outlier.high.prob
- random.outlier.low.prob
- single.outlier.high.prob
- single.outlier.low.prob
- effect.size
- uID: a unique ID for the data set. In contrast to dataset, the uID is unique e.g. for each instance of replicated data sets generated with the same simulation settings.
- variable.annotations

A data frame with variable annotations (with number of rows equal to the number of rows in count.matrix, that is, the number of variables in the data set). Not mandatory, but may contain columns such as the ones listed below. If present, the row names should be the same as the row names of the count.matrix.

- truedispersions.S1: the true dispersion for each gene in condition S1.
- truedispersions.S2: the true dispersion for each gene in condition S2.
- truemeans.S1: the true mean value for each gene in condition S1.
- truemeans.S2: the true mean value for each gene in condition S2.

<span id="page-8-0"></span>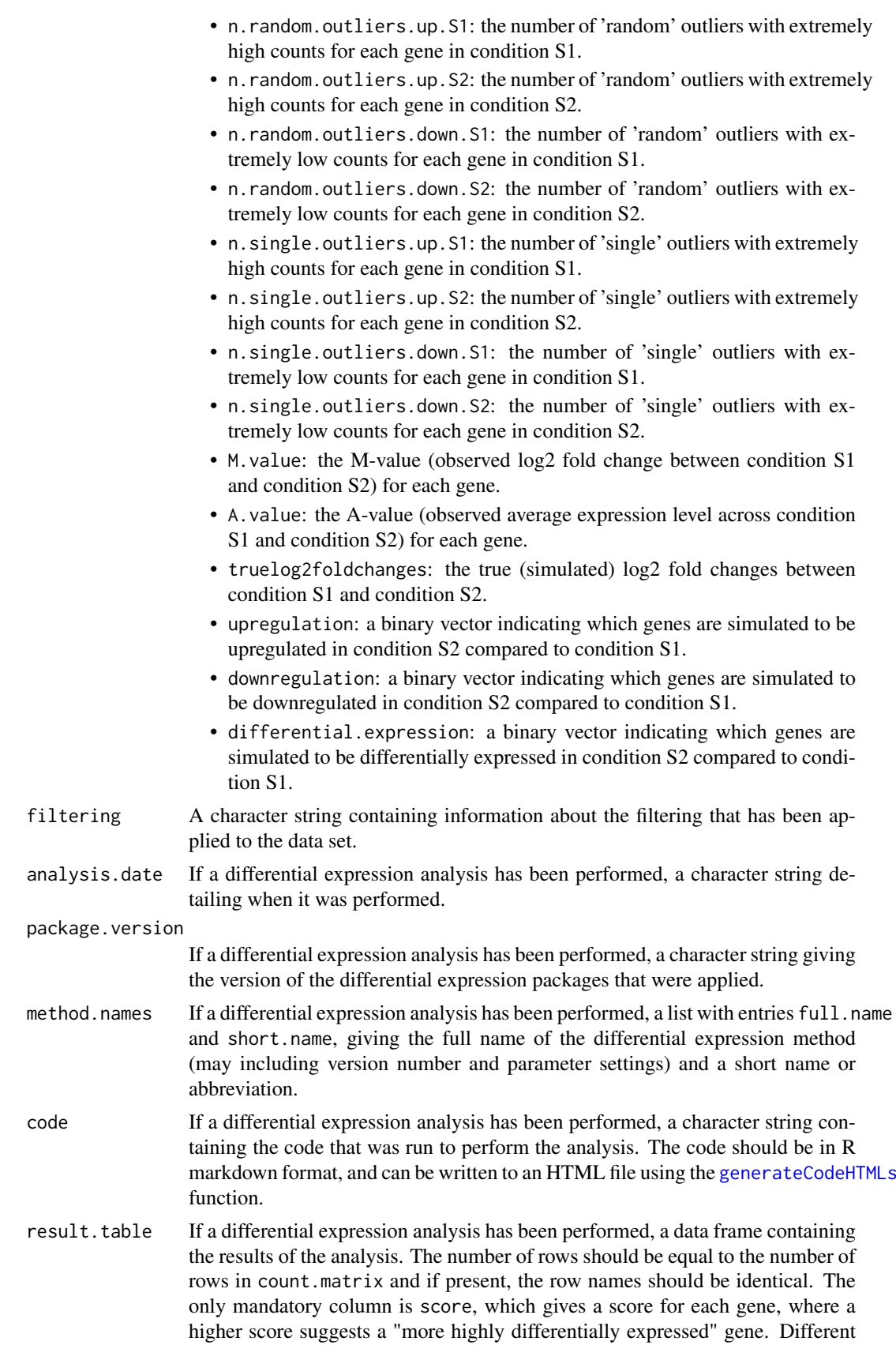

<span id="page-9-0"></span>comparison functions use different columns of this table, if available. The list below gives the columns that are used by the interfaced methods.

- pvalue nominal p-values
- adjpvalue p-values adjusted for multiple comparisons
- logFC estimated log-fold changes between the two conditions
- score the score that will be used to rank the genes in order of significance. Note that high scores always signify differential expression, that is, a strong association with the predictor. For example, for methods returning a nominal p-value the score can be defined as 1 - pvalue.
- FDR false discovery rate estimates
- posterior.DE posterior probabilities of differential expression
- prob.DE conditional probabilities of differential expression
- lfdr local false discovery rates
- statistic test statistics from the differential expression analysis
- dispersion.S1 dispersion estimates in condition S1
- dispersion.S2 dispersion estimates in condition S2

# Value

A compData object.

### Author(s)

Charlotte Soneson

# Examples

```
count.matrix <- round(matrix(1000*runif(4000), 1000))
sample.annotations <- data.frame(condition = c(1, 1, 2, 2))
info.parameters \le list(dataset = "mydata", uID = "123456")
cpd <- compData(count.matrix, sample.annotations, info.parameters)
```
compData-class *Class compData*

## **Description**

The compData class is used to store information about the experiment, such as the count matrix, sample and variable annotations, information regarding the generation of the data and results from applying a differential expression analysis to the data.

# Slots

count.matrix: The read count matrix, with genes as rows and samples as columns. Class matrix

sample.annotations: A data frame containing sample annotation information for all samples in the data set. Must contain at least a column named condition, encoding the division of the samples into two classes. The row names should be the same as the column names of count.matrix. Class data.frame

- info.parameters: A list of parameters detailing the simulation process used to generate the data. Must contain at least two entries, named dataset (an informative name for the data set/simulation setting) and uID (a unique ID for the specific data set instance). Class list
- filtering: A character string detailing the filtering process that has been applied to the data. Class character
- variable.annotations: Contains information regarding the variables, such as the differential expression status, the true mean, dispersion and effect sizes. If present, the row names should be the same as those of count.matrix. Class data.frame
- analysis.date: (If a differential expression analysis has been performed and the results are included in the compData object). Gives the date when the differential expression analysis was performed. Class character
- package.version: (If a differential expression analysis has been performed and the results are included in the compData object). Gives the version numbers of the package(s) used for the differential expression analysis. Class character
- method.names: (If a differential expression analysis has been performed and the results are included in the compData object). A list, containing the name of the method used for the differential expression analysis. The list should have two entries: full.name and short.name, where the full.name is the full (potentially long) name identifying the method, and short.name may be an abbreviation. Class list
- code: (If a differential expression analysis has been performed and the results are included in the compData object). A character string containing the code that was used to run the differential expression analysis. The code should be in R markdown format. Class character
- result.table: (If a differential expression analysis has been performed and the results are included in the compData object). Contains the results of the differential expression analysis, in the form of a data frame with one row per gene. Must contain at least one column named score, where a higher value corresponds to 'more strongly differentially expressed genes'. Class data.frame

# **Methods**

count.matrix signature(x="compData")

- count.matrix<- signature(x="compData",value="matrix"): Get or set the count matrix in a compData object. value should be a numeric matrix.
- sample.annotations signature(x="compData")
- sample.annotations<- signature(x="compData",value="data.frame"): Get or set the sample annotations data frame in a compData object. value should be a data frame with at least a column named 'condition'.
- info.parameters signature(x="compData")
- info.parameters<- signature(x="compData",value="list"): Get or set the list with info parameters in a compData object. value should be a list with at least elements named 'dataset' and 'uID'.
- filtering signature(x="compData")
- filtering<- signature(x="compData", value="character"): Get or set the information about the filtering in a compData object. value should be a character string describing the filtering that has been performed.
- variable.annotations signature(x="compData")
- variable.annotations<- signature(x="compData",value="data.frame"): Get or set the variable annotations data frame in a compData object. value should be a data frame.

<span id="page-11-0"></span>analysis.date signature(x="compData")

- analysis.date<- signature(x="compData",value="character"): Get or set the analysis date in a compData object. value should be a character string describing when the differential expression analysis of the data was performed.
- package.version signature(x="compData")
- package.version<- signature(x="compData",value="character"): Get or set the information about the package version in a compData object. value should be a character string detailing which packages and versions were used to perform the differential expression analysis of the data.
- method.names signature(x="compData")
- method.names<- signature(x="compData",value="list"): Get or set the method names in a compData object. value should be a list with slots full.name and short.name, giving the full name and an abbreviation for the method that was used to perform the analysis of the data.
- code signature(x="compData")
- code<- signature(x="compData",value="character"): Get or set the code slot in a compData object. value should be a character string in R markdown format, giving the code that was run to obtain the results from the differential expression analysis.
- result.table signature(x="compData")
- result.table<- signature(x="compData",value="data.frame"): Get or set the result table in a compData object. value should be a data frame with one row per gene, and at least a column named 'score'.

# Construction

An object of the class compData can be constructed using the [compData](#page-6-2) function.

#### Author(s)

Charlotte Soneson

convertcompDataToList *Convert a* compData *object to a list*

# Description

Given a compData object, convert it to a list.

# Usage

convertcompDataToList(cpd)

#### Arguments

cpd A compData object

#### Author(s)

Charlotte Soneson

#### <span id="page-12-0"></span>convertListTocompData 13

#### Examples

```
mydata.obj <- generateSyntheticData(dataset = "mydata", n.vars = 12500,
                                    samples.per.cond = 5, n.diffexp = 1250)
mydata.list <- convertcompDataToList(mydata.obj)
```
convertListTocompData *Convert a list with data and results to a* compData *object*

# Description

Given a list with data and results (resulting e.g. from compcodeR version 0.1.0), convert it to a compData object.

# Usage

```
convertListTocompData(inp.list)
```
#### Arguments

inp.list A list with data and results, e.g. generated by compcodeR version 0.1.0.

#### Author(s)

Charlotte Soneson

#### Examples

```
convertListTocompData(list(count.matrix = matrix(round(1000*runif(4000)), 1000),
                           sample.annotations = data.frame(condition = c(1,1,2,2)),
                           info.parameters = list(dataset = "mydata",uID = "123456")))
```
DESeq.GLM.createRmd *Generate a* .Rmd *file containing code to perform differential expression analysis with the DESeq GLM approach*

#### Description

A function to generate code that can be run to perform differential expression analysis of RNAseq data (comparing two conditions) using the GLM functionality from the DESeq package. The code is written to a .Rmd file. This function is generally not called by the user, the main interface for performing differential expression analysis is the [runDiffExp](#page-34-1) function.

# Usage

```
DESeq.GLM.createRmd(data.path, result.path, codefile, sharing.mode,
  disp.method, fit.type)
```
#### Arguments

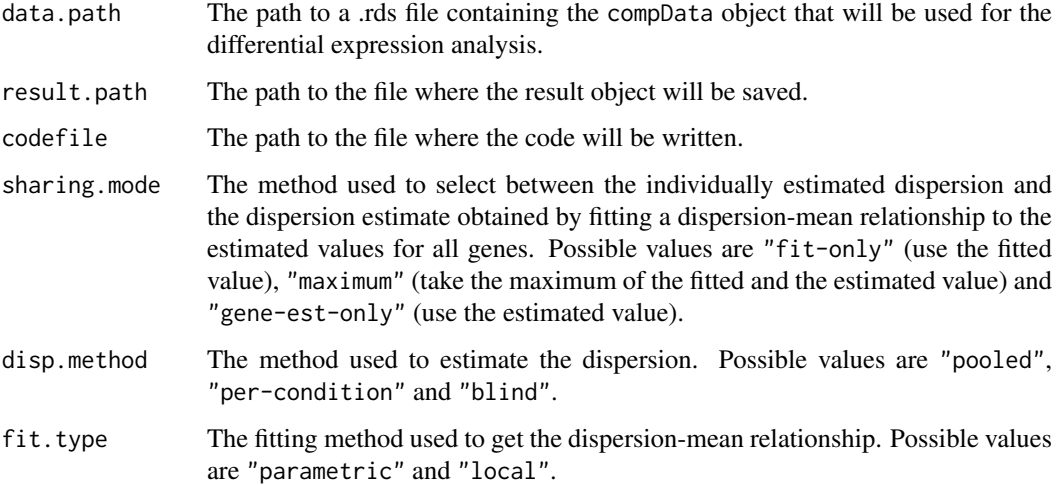

# Details

For more information about the methods and the interpretation of the parameters, see the DESeq package and the corresponding publications.

# Value

The function generates a .Rmd file containing the code for performing the differential expression analysis. This file can be executed using e.g. the knitr package.

# Author(s)

Charlotte Soneson

# References

Anders S and Huber W (2010): Differential expression analysis for sequence count data. Genome Biology 11:R106

```
try(
if (require(DESeq)) {
tmpdir <- normalizePath(tempdir(), winslash = "/")
mydata.obj <- generateSyntheticData(dataset = "mydata", n.vars = 1000,
                                    samples.per.cond = 5, n.diffexp = 100,
                                    output.file = file.path(tmpdir, "mydata.rds"))
runDiffExp(data.file = file.path(tmpdir, "mydata.rds"), result.extent = "DESeq.GLM",
          Rmdfunction = "DESeq.GLM.createRmd",
           output.directory = tmpdir, sharing.mode = "maximum",
           disp.method = "pooled", fit.type = "parametric")
})
```
<span id="page-14-0"></span>DESeq.nbinom.createRmd

*Generate a* .Rmd *file containing code to perform differential expression analysis with the DESeq nbinom approach*

# Description

A function to generate code that can be run to perform differential expression analysis of RNAseq data (comparing two conditions) using the nbinom test from the DESeq package. The code is written to a .Rmd file. This function is generally not called by the user, the main interface for performing differential expression analysis is the [runDiffExp](#page-34-1) function.

#### Usage

```
DESeq.nbinom.createRmd(data.path, result.path, codefile, sharing.mode,
  disp.method, fit.type)
```
### Arguments

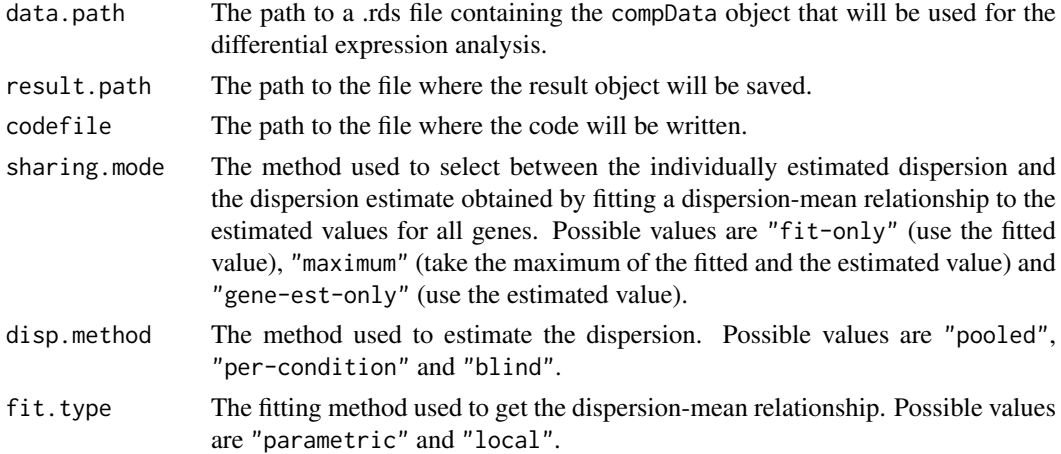

#### Details

For more information about the methods and the interpretation of the parameters, see the DESeq package and the corresponding publications.

#### Value

The function generates a .Rmd file containing the code for performing the differential expression analysis. This file can be executed using e.g. the knitr package.

#### Author(s)

Charlotte Soneson

# References

Anders S and Huber W (2010): Differential expression analysis for sequence count data. Genome Biology 11:R106

# Examples

```
try(
if (require(DESeq)) {
tmpdir <- normalizePath(tempdir(), winslash = "/")
mydata.obj <- generateSyntheticData(dataset = "mydata", n.vars = 1000,
                                    samples.per.cond = 5, n.diffexp = 100,
                                    output.file = file.path(tmpdir, "mydata.rds"))
runDiffExp(data.file = file.path(tmpdir, "mydata.rds"), result.extent = "DESeq.nbinom",
           Rmdfunction = "DESeq.nbinom.createRmd",
           output.directory = tmpdir, sharing.mode = "maximum",
           disp.method = "pooled", fit.type = "parametric")
})
```
DESeq2.createRmd *Generate a* .Rmd *file containing code to perform differential expression analysis with DESeq2*

# Description

A function to generate code that can be run to perform differential expression analysis of RNAseq data (comparing two conditions) using the DESeq2 package. The code is written to a .Rmd file. This function is generally not called by the user, the main interface for performing differential expression analysis is the [runDiffExp](#page-34-1) function.

# Usage

```
DESeq2.createRmd(data.path, result.path, codefile, fit.type, test,
 beta.prior = TRUE, independent.filtering = TRUE,
  cooks.cutoff = TRUE, impute.outliers = TRUE)
```
# Arguments

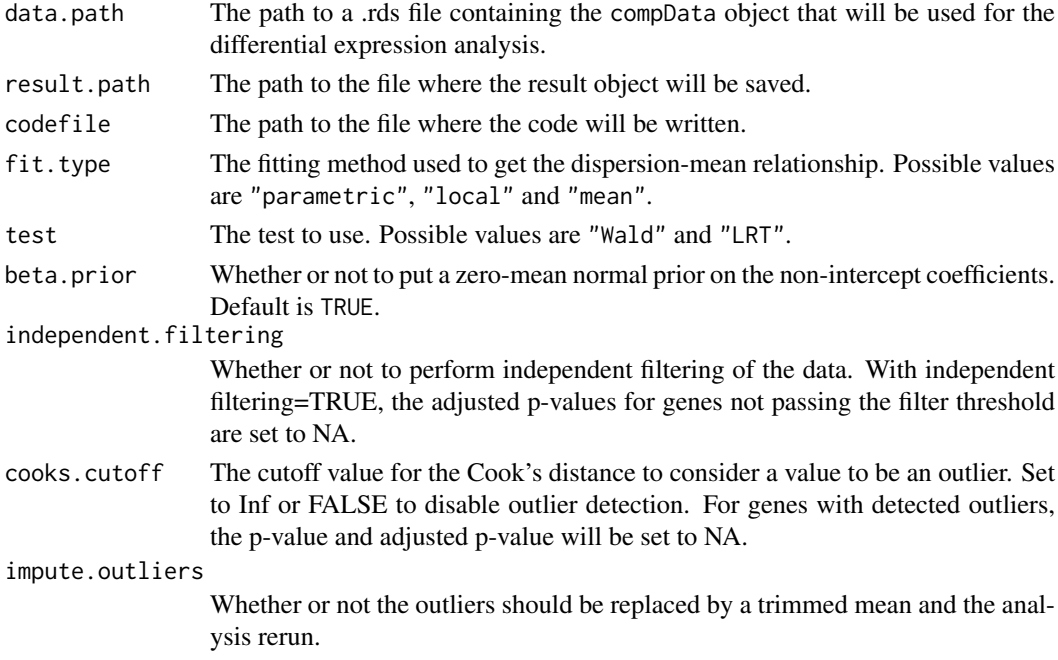

<span id="page-15-0"></span>

#### <span id="page-16-0"></span>DSS.createRmd 17

#### Details

For more information about the methods and the interpretation of the parameters, see the DESeq2 package and the corresponding publications.

# Value

The function generates a .Rmd file containing the code for performing the differential expression analysis. This file can be executed using e.g. the knitr package.

# Author(s)

Charlotte Soneson

# References

Anders S and Huber W (2010): Differential expression analysis for sequence count data. Genome Biology 11:R106

# Examples

```
try(
if (require(DESeq2)) {
tmpdir <- normalizePath(tempdir(), winslash = "/")
mydata.obj <- generateSyntheticData(dataset = "mydata", n.vars = 1000,
                                    samples.per.cond = 5, n.diffexp = 100,
                                    output.file = file.path(tmpdir, "mydata.rds"))
runDiffExp(data.file = file.path(tmpdir, "mydata.rds"), result.extent = "DESeq2",
           Rmdfunction = "DESeq2.createRmd",
           output.directory = tmpdir, fit.type = "parametric",
           test = "Wald")})
```
DSS.createRmd *Generate a* .Rmd *file containing code to perform differential expression analysis with DSS*

#### Description

A function to generate code that can be run to perform differential expression analysis of RNAseq data (comparing two conditions) using the DSS package. The code is written to a .Rmd file. This function is generally not called by the user, the main interface for performing differential expression analysis is the [runDiffExp](#page-34-1) function.

# Usage

```
DSS.createRmd(data.path, result.path, codefile, norm.method, disp.trend)
```
# <span id="page-17-0"></span>Arguments

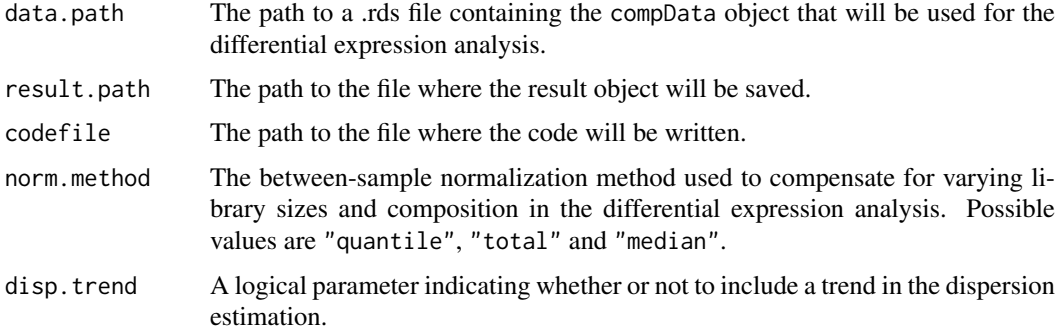

# Details

For more information about the methods and the interpretation of the parameters, see the DSS package and the corresponding publications.

#### Author(s)

Charlotte Soneson

# References

Wu H, Wang C and Wu Z (2013): A new shrinkage estimator for dispersion improves differential expression detection in RNA-seq data. Biostatistics 14(2), 232-243

# Examples

```
try(
if (require(DSS)) {
tmpdir <- normalizePath(tempdir(), winslash = "/")
mydata.obj <- generateSyntheticData(dataset = "mydata", n.vars = 1000,
                                    samples.per.cond = 5, n.diffexp = 100,
                                    output.file = file.path(tmpdir, "mydata.rds"))
runDiffExp(data.file = file.path(tmpdir, "mydata.rds"), result.extent = "DSS",
           Rmdfunction = "DSS.createRmd",
           output.directory = tmpdir, norm.method = "quantile",
           disp.trend = TRUE)
})
```
EBSeq.createRmd *Generate a .Rmd file containing code to perform differential expression analysis with EBSeq*

#### Description

A function to generate code that can be run to perform differential expression analysis of RNAseq data (comparing two conditions) using the EBSeq package. The code is written to a .Rmd file. This function is generally not called by the user, the main interface for performing differential expression analysis is the [runDiffExp](#page-34-1) function.

#### EBSeq.createRmd 19

#### Usage

EBSeq.createRmd(data.path, result.path, codefile, norm.method)

# Arguments

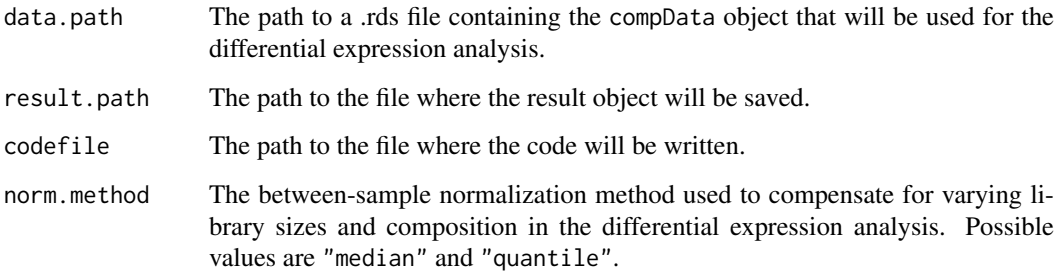

# Details

For more information about the methods and the meaning of the parameters, see the EBSeq package and the corresponding publications.

# Value

The function generates a .Rmd file containing the differential expression code. This file can be executed using e.g. the knitr package.

### Author(s)

Charlotte Soneson

# References

Leng N, Dawson JA, Thomson JA, Ruotti V, Rissman AI, Smits BMG, Haag JD, Gould MN, Stewart RM and Kendziorski C (2013): EBSeq: An empirical Bayes hierarchical model for inference in RNA-seq experiments. Bioinformatics

```
try(
if (require(EBSeq)) {
tmpdir <- normalizePath(tempdir(), winslash = "/")
mydata.obj <- generateSyntheticData(dataset = "mydata", n.vars = 1000,
                                    samples.per.cond = 5, n.diffexp = 100,
                                    output.file = file.path(tmpdir, "mydata.rds"))
runDiffExp(data.file = file.path(tmpdir, "mydata.rds"), result.extent = "EBSeq",
           Rmdfunction = "EBSeq.createRmd",
           output.directory = tmpdir, norm.method = "median")
}
\lambda
```
<span id="page-19-0"></span>edgeR.exact.createRmd *Generate a* .Rmd *file containing code to perform differential expression analysis with the edgeR exact test*

#### Description

A function to generate code that can be run to perform differential expression analysis of RNAseq data (comparing two conditions) using the exact test functionality from the edgeR package. The code is written to a .Rmd file. This function is generally not called by the user, the main interface for performing differential expression analysis is the [runDiffExp](#page-34-1) function.

#### Usage

```
edgeR.exact.createRmd(data.path, result.path, codefile, norm.method,
  trend.method, disp.type)
```
# Arguments

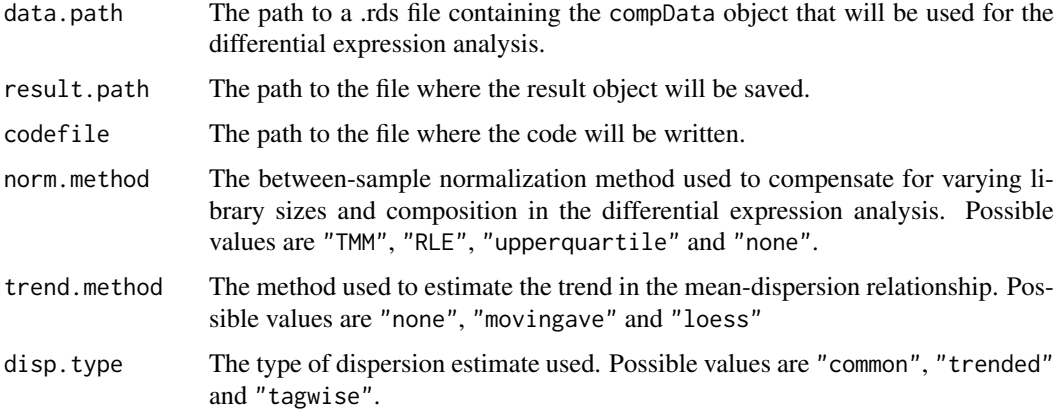

# Details

For more information about the methods and the interpretation of the parameters, see the edgeR package and the corresponding publications.

# Value

The function generates a .Rmd file containing the code for performing the differential expression analysis. This file can be executed using e.g. the knitr package.

# Author(s)

Charlotte Soneson

# References

Robinson MD, McCarthy DJ and Smyth GK (2010): edgeR: a Bioconductor package for differential expression analysis of digital gene expression data. Bioinformatics 26, 139-140

#### <span id="page-20-0"></span>edgeR.GLM.createRmd 21

#### Examples

```
tmpdir <- normalizePath(tempdir(), winslash = "/")
mydata.obj <- generateSyntheticData(dataset = "mydata", n.vars = 1000,
                                    samples.per.cond = 5, n.diffexp = 100,
                                    output.file = file.path(tmpdir, "mydata.rds"))
runDiffExp(data.file = file.path(tmpdir, "mydata.rds"), result.extent = "edgeR.exact",
           Rmdfunction = "edgeR.exact.createRmd",
           output.directory = tmpdir, norm.method = "TMM",
           trend.method = "movingave", disp.type = "tagwise")
```
edgeR.GLM.createRmd *Generate a* .Rmd *file containing code to perform differential expression analysis with the edgeR GLM approach*

### Description

A function to generate code that can be run to perform differential expression analysis of RNAseq data (comparing two conditions) using the GLM functionality from the edgeR package. The code is written to a .Rmd file. This function is generally not called by the user, the main interface for performing differential expression analysis is the [runDiffExp](#page-34-1) function.

# Usage

```
edgeR.GLM.createRmd(data.path, result.path, codefile, norm.method,
 disp.type, disp.method, trended)
```
#### Arguments

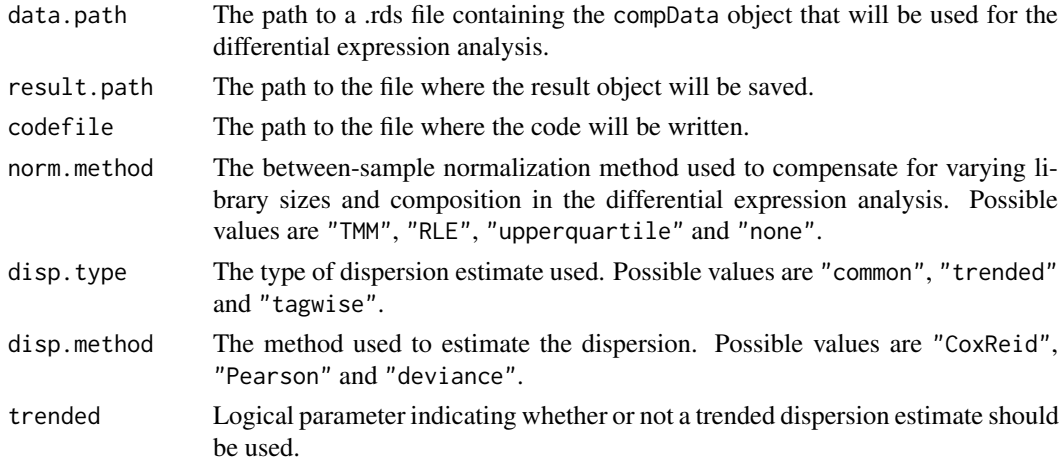

# Details

For more information about the methods and the interpretation of the parameters, see the edgeR package and the corresponding publications.

# Value

The function generates a .Rmd file containing the code for performing the differential expression analysis. This file can be executed using e.g. the knitr package.

#### <span id="page-21-0"></span>Author(s)

Charlotte Soneson

#### References

Robinson MD, McCarthy DJ and Smyth GK (2010): edgeR: a Bioconductor package for differential expression analysis of digital gene expression data. Bioinformatics 26, 139-140

#### Examples

```
tmpdir <- normalizePath(tempdir(), winslash = "/")
mydata.obj <- generateSyntheticData(dataset = "mydata", n.vars = 1000,
                                    samples.per.cond = 5, n.diffexp = 100,
                                    output.file = file.path(tmpdir, "mydata.rds"))
runDiffExp(data.file = file.path(tmpdir, "mydata.rds"), result.extent = "edgeR.GLM",
           Rmdfunction = "edgeR.GLM.createRmd",
           output.directory = tmpdir, norm.method = "TMM",
           disp.type = "tagwise", disp.method = "CoxReid",
           trended = TRUE)
```
<span id="page-21-1"></span>generateCodeHTMLs *Generate HTML file(s) containing code used to run differential expression analysis.*

# Description

A function to extract the code used to generate differential expression results from saved compData result objects (typically obtained by [runDiffExp](#page-34-1)), and to write the code to HTML files. This requires that the code was saved as a character string in R markdown format in the code slot of the result object, which is done automatically by [runDiffExp](#page-34-1). If the differential expression analysis was performed with functions outside compcodeR, the code has to be added manually to the result object.

#### Usage

```
generateCodeHTMLs(input.files, output.directory)
```
#### Arguments

input.files A vector with paths to one or several .rds files containing compData objects with the results from differential expression analysis. One code HTML file is generated for each file in the vector.

#### output.directory

The path to the directory where the code HTML files will be saved.

# Author(s)

Charlotte Soneson

#### <span id="page-22-0"></span>generateSyntheticData 23

#### Examples

```
tmpdir <- normalizePath(tempdir(), winslash = "/")
mydata.obj <- generateSyntheticData(dataset = "mydata", n.vars = 1000,
                                    samples.per.cond = 5, n.diffexp = 100,
                                    output.file = file.path(tmpdir, "mydata.rds"))
runDiffExp(data.file = file.path(tmpdir, "mydata.rds"), result.extent = "voom.limma",
           Rmdfunction = "voom.limma.createRmd", output.directory = tmpdir,
           norm.method = "TMM")
generateCodeHTMLs(file.path(tmpdir, "mydata_voom.limma.rds"), tmpdir)
```
<span id="page-22-1"></span>generateSyntheticData *Generate synthetic count data sets*

# Description

Generate synthetic count data sets, following the simulation strategy detailed in Soneson and Delorenzi (2013).

# Usage

```
generateSyntheticData(dataset, n.vars, samples.per.cond, n.diffexp,
 repl.id = 1, segdepth = 1e+07, minfact = 0.7, maxfact = 1.4,
 relmeans = "auto", dispersions = "auto", fraction.upregulated = 1,
 between.group.diffdisp = FALSE, filter.threshold.total = 1,
 filter.threshold.mediancpm = 0, fraction.non.overdispersed = 0,
 random.outlier.high.prob = 0, random.outlier.low.prob = 0,
 single.outlier.high.prob = 0, single.outlier.low.prob = 0,
 effect.size = 1.5, output.file = NULL)
```
# Arguments

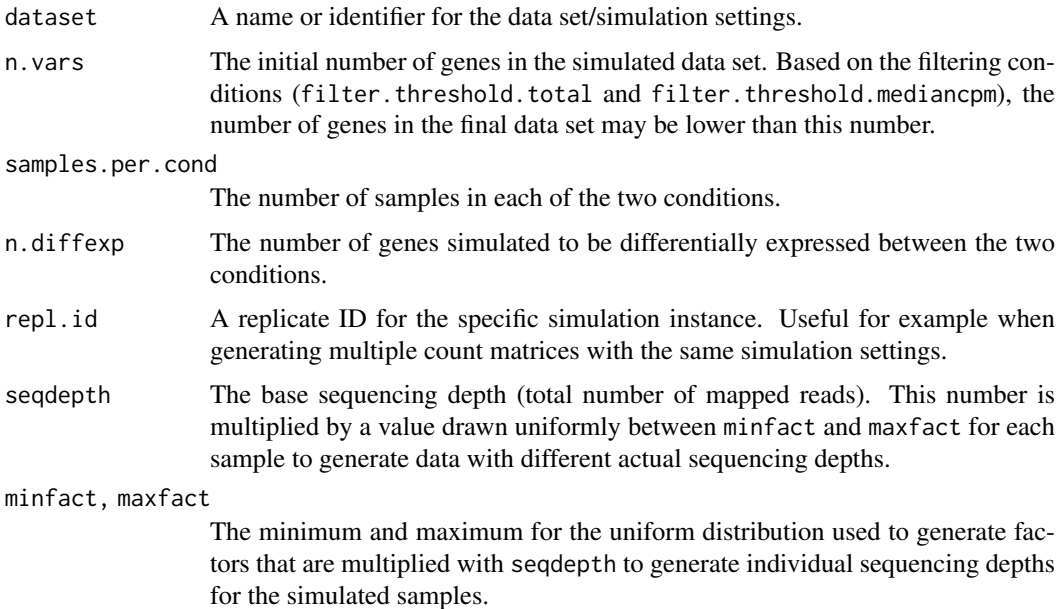

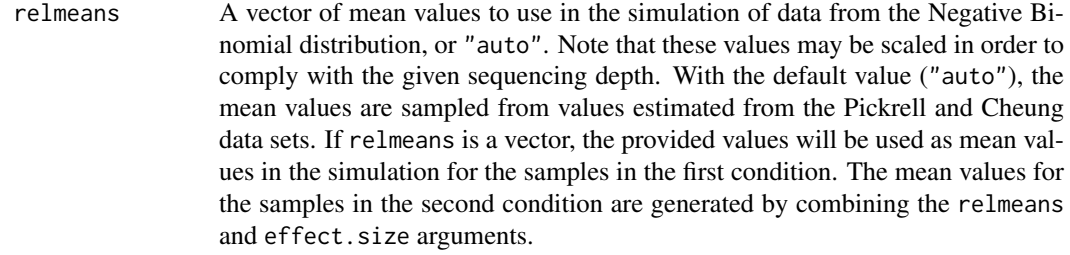

dispersions A vector or matrix of dispersions to use in the simulation of data from the Negative Binomial distribution, or "auto". With the default value ("auto"), the dispersion values are sampled from values estimated from the Pickrell and Cheung data sets. If both relmeans and dispersions are set to "auto", the means and dispersion values are sampled in pairs from the values in these data sets. If dispersions is a single vector, the provided dispersions will be used for simulating data from both conditions. If it is a matrix with two columns, the values in the first column are used for condition 1, and the values in the second column are used for condition 2.

fraction.upregulated

The fraction of the differentially expressed genes that is upregulated in condition 2 compared to condition 1.

between.group.diffdisp

Whether or not the dispersion should be allowed to be different between the conditions. Only applicable if dispersions is "auto".

#### filter.threshold.total

The filter threshold on the total count for a gene across all samples. All genes for which the total count across all samples is less than the threshold will be filtered out.

#### filter.threshold.mediancpm

The filter threshold on the median count per million (cpm) for a gene across all samples. All genes for which the median cpm across all samples is less than the threshold will be filtered out.

### fraction.non.overdispersed

The fraction of the genes that should be simulated according to a Poisson distribution, without overdispersion. The non-overdispersed genes will be divided proportionally between the upregulated, downregulated and non-differentially expressed genes.

#### random.outlier.high.prob

The fraction of 'random' outliers with unusually high counts.

# random.outlier.low.prob

The fraction of 'random' outliers with unusually low counts.

#### single.outlier.high.prob

The fraction of 'single' outliers with unusually high counts.

# single.outlier.low.prob

The fraction of 'single' outliers with unusually low counts.

effect.size The strength of the differential expression, i.e., the effect size, between the two conditions. If this is a single number, the effect sizes will be obtained by simulating numbers from an exponential distribution (with rate 1) and adding the results to the effect.size. For genes that are upregulated in the second condition, the mean in the first condition is multiplied by the effect size. For genes that are downregulated in the second condition, the mean in the first condition is divided by the effect size. It is also possible to provide a vector of effect

<span id="page-24-0"></span>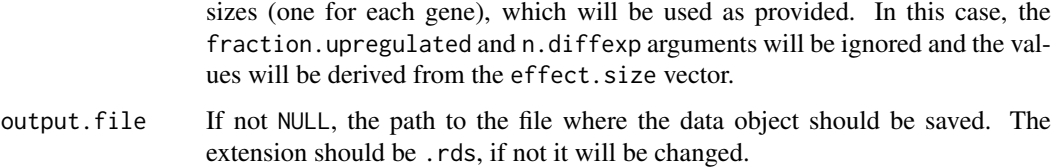

# Details

In the comparison function, only results obtained for data sets with the same value of the dataset parameter will be compared. Hence, it is important to give the same value of this parameter e.g. to different replicates generated with the same simulation settings.

For more detailed information regarding the different types of outliers, see Soneson and Delorenzi (2013).

Mean and dispersion parameters (if relmeans and/or dispersions is set to "auto") are sampled from values estimated from the data sets by Pickrell et al (2010) and Cheung et al (2010). The data sets were downloaded from the ReCount web page (Frazee et al (2011)) and processed as detailed by Soneson and Delorenzi (2013).

To get the actual mean value for the Negative Binomial distribution used for the simulation of counts for a given sample, take the column truemeans.S1 (or truemeans.S2, if the sample is in condition S2) of the variable.annotations slot, divide by the sum of the same column and multiply with the base sequencing depth (provided in the info.parameters list) and the depth factor for the sample (given in the sample, annotations data frame). Thus, if you have a vector of mean values that you want to provide as the relmeans argument and make sure to use it 'as-is' in the simulation (for condition S1), make sure to set the seqdepth argument to the sum of the values in the relmeans vector, and to set minfact and maxfact equal to 1.

# Value

A [compData](#page-6-2) object. If output.file is not NULL, the object is saved in the given output.file (which should have an .rds extension).

#### Author(s)

Charlotte Soneson

#### References

Soneson C and Delorenzi M (2013): A comparison of methods for differential expression analysis of RNA-seq data. BMC Bioinformatics 14:91

Cheung VG, Nayak RR, Wang IX, Elwyn S, Cousins SM, Morley M and Spielman RS (2010): Polymorphic cis- and trans-regulation of human gene expression. PLoS Biology 8(9):e1000480

Frazee AC, Langmead B and Leek JT (2011): ReCount: a multi-experiment resource of analysisready RNA-seq gene count datasets. BMC Bioinformatics 12:449

Pickrell JK, Marioni JC, Pai AA, Degner JF, Engelhardt BE, Nkadori E, Veyrieras JB, Stephens M, Gilad Y and Pritchard JK (2010): Understanding mechanisms underlying human gene expression variation with RNA sequencing. Nature 464, 768-772

Robles JA, Qureshi SE, Stephen SJ, Wilson SR, Burden CJ and Taylor JM (2012): Efficient experimental design and analysis strategies for the detection of differential expression using RNAsequencing. BMC Genomics 13:484

# Examples

```
mydata.obj <- generateSyntheticData(dataset = "mydata", n.vars = 1000,
                                    samples.per.cond = 5, n.diffexp = 100)
```
<span id="page-25-1"></span>listcreateRmd *List available \*.createRmd functions*

#### Description

Print a list of all \*.createRmd functions that are available in the search path. These functions can be used together with the [runDiffExp](#page-34-1) function to perform differential expression analysis. Consult the help pages for the respective functions for more information.

#### Usage

listcreateRmd()

#### Author(s)

Charlotte Soneson

#### Examples

listcreateRmd()

logcpm.limma.createRmd

*Generate a* .Rmd *file containing code to perform differential expression analysis with limma after log-transforming the counts per million (cpm)*

#### Description

A function to generate code that can be run to perform differential expression analysis of RNAseq data (comparing two conditions) using limma, after preprocessing the counts by computing the counts per million (cpm) and applying a logarithmic transformation. The code is written to a .Rmd file. This function is generally not called by the user, the main interface for performing differential expression analysis is the [runDiffExp](#page-34-1) function.

# Usage

logcpm.limma.createRmd(data.path, result.path, codefile, norm.method)

<span id="page-25-0"></span>

# Arguments

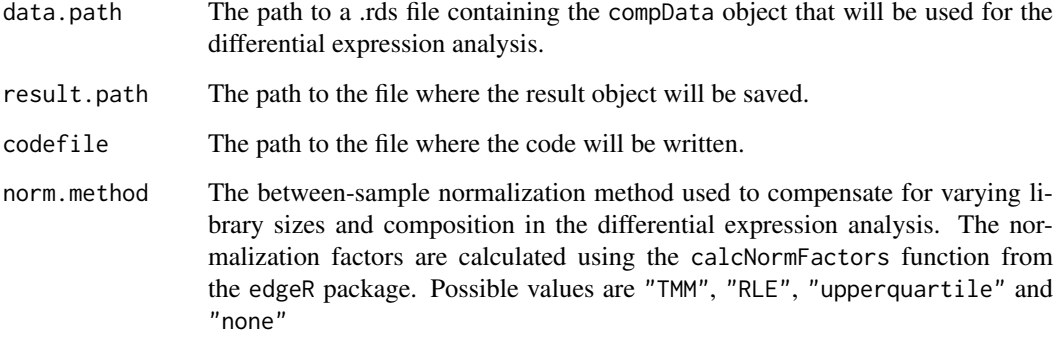

#### Details

For more information about the methods and the interpretation of the parameters, see the edgeR and limma packages and the corresponding publications.

# Value

The function generates a .Rmd file containing the code for performing the differential expression analysis. This file can be executed using e.g. the knitr package.

### Author(s)

Charlotte Soneson

# References

Smyth GK (2005): Limma: linear models for microarray data. In: 'Bioinformatics and Computational Biology Solutions using R and Bioconductor'. R. Gentleman, V. Carey, S. Dudoit, R. Irizarry, W. Huber (eds), Springer, New York, pages 397-420

Robinson MD, McCarthy DJ and Smyth GK (2010): edgeR: a Bioconductor package for differential expression analysis of digital gene expression data. Bioinformatics 26, 139-140

Robinson MD and Oshlack A (2010): A scaling normalization method for differential expression analysis of RNA-seq data. Genome Biology 11:R25

```
tmpdir <- normalizePath(tempdir(), winslash = "/")
mydata.obj <- generateSyntheticData(dataset = "mydata", n.vars = 1000,
                                    samples.per.cond = 5, n.diffexp = 100,
                                    output.file = file.path(tmpdir, "mydata.rds"))
runDiffExp(data.file = file.path(tmpdir, "mydata.rds"), result.extent = "logcpm.limma",
           Rmdfunction = "logcpm.limma.createRmd",
           output.directory = tmpdir, norm.method = "TMM")
```
<span id="page-27-0"></span>

# Description

A function to generate code that can be run to perform differential expression analysis of RNAseq data (comparing two conditions) using NBPSeq. The code is written to a .Rmd file. This function is generally not called by the user, the main interface for performing differential expression analysis is the [runDiffExp](#page-34-1) function.

# Usage

```
NBPSeq.createRmd(data.path, result.path, codefile, norm.method,
  disp.method)
```
#### Arguments

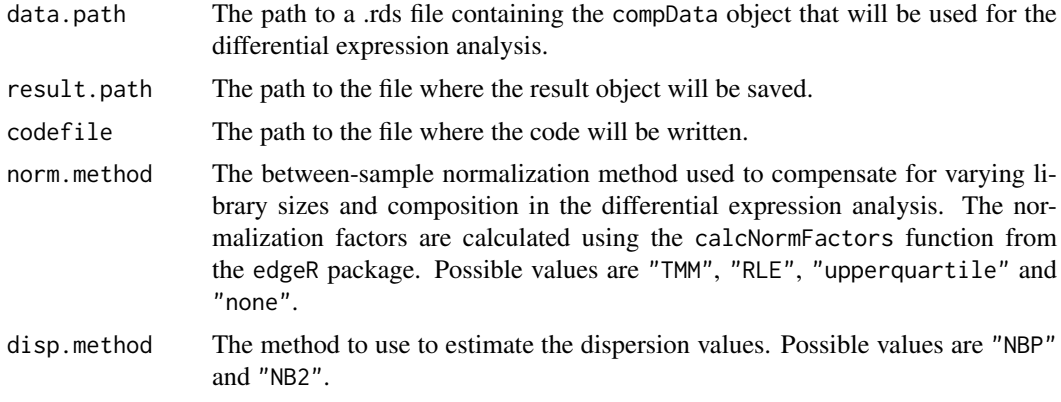

# Details

For more information about the methods and the interpretation of the parameters, see the NBPSeq and edgeR packages and the corresponding publications.

# Value

The function generates a .Rmd file containing the code for performing the differential expression analysis. This file can be executed using e.g. the knitr package.

# Author(s)

Charlotte Soneson

# References

Robinson MD, McCarthy DJ and Smyth GK (2010): edgeR: a Bioconductor package for differential expression analysis of digital gene expression data. Bioinformatics 26, 139-140

Robinson MD and Oshlack A (2010): A scaling normalization method for differential expression analysis of RNA-seq data. Genome Biology 11:R25

<span id="page-28-0"></span>Di Y, Schafer DW, Cumbie JS, and Chang JH (2011): The NBP Negative Binomial Model for Assessing Differential Gene Expression from RNA-Seq. Statistical Applications in Genetics and Molecular Biology 10(1), 1-28

#### Examples

```
try(
if (require(NBPSeq)) {
tmpdir <- normalizePath(tempdir(), winslash = "/")
mydata.obj <- generateSyntheticData(dataset = "mydata", n.vars = 1000,
                                    samples.per.cond = 5, n.diffexp = 100,
                                    output.file = file.path(tmpdir, "mydata.rds"))
runDiffExp(data.file = file.path(tmpdir, "mydata.rds"), result.extent = "NBPSeq",
           Rmdfunction = "NBPSeq.createRmd",
           output.directory = tmpdir, norm.method = "TMM", disp.method = "NBP")
})
```
NOISeq.prenorm.createRmd

*Generate a* .Rmd *file containing code to perform differential expression analysis with NOISeq*

# Description

A function to generate code that can be run to perform differential expression analysis of RNAseq data (comparing two conditions) using NOISeq. The code is written to a .Rmd file. This function is generally not called by the user, the main interface for performing differential expression analysis is the [runDiffExp](#page-34-1) function.

# Usage

```
NOISeq.prenorm.createRmd(data.path, result.path, codefile, norm.method)
```
#### Arguments

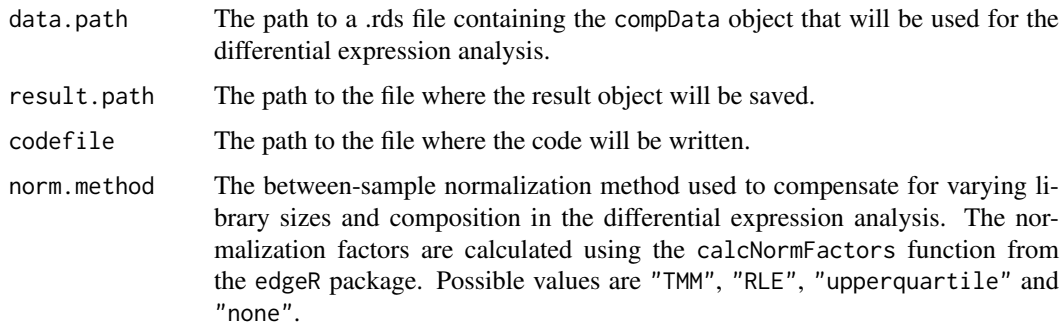

# Details

For more information about the methods and the interpretation of the parameters, see the NOISeq package and the corresponding publications.

#### Value

The function generates a .Rmd file containing the code for performing the differential expression analysis. This file can be executed using e.g. the knitr package.

#### Author(s)

Charlotte Soneson

# References

Robinson MD, McCarthy DJ and Smyth GK (2010): edgeR: a Bioconductor package for differential expression analysis of digital gene expression data. Bioinformatics 26, 139-140

Robinson MD and Oshlack A (2010): A scaling normalization method for differential expression analysis of RNA-seq data. Genome Biology 11:R25

Tarazona S, Furio-Tari P, Ferrer A and Conesa A (2012): NOISeq: Exploratory analysis and differential expression for RNA-seq data. R package

Tarazona S, Garcia-Alcalde F, Dopazo J, Ferrer A and Conesa A (2011): Differential expression in RNA-seq: a matter of depth. Genome Res 21(12), 2213-2223

# Examples

```
try(
if (require(NOISeq)) {
tmpdir <- normalizePath(tempdir(), winslash = "/")
mydata.obj <- generateSyntheticData(dataset = "mydata", n.vars = 1000,
                                    samples.per.cond = 5, n.diffexp = 100,
                                    output.file = file.path(tmpdir, "mydata.rds"))
runDiffExp(data.file = file.path(tmpdir, "mydata.rds"), result.extent = "NOISeq",
           Rmdfunction = "NOISeq.prenorm.createRmd",
           output.directory = tmpdir, norm.method = "TMM")
})
```
<span id="page-29-1"></span>runComparison *Run the performance comparison between differential expression methods.*

#### Description

The main function for performing comparisons among differential expression methods and generating a report in HTML format. It is assumed that all differential expression results have been generated in advance (using e.g. the function [runDiffExp](#page-34-1)) and that the result compData object for each data set and each differential expression method is saved separately in files with the extension .rds. Note that the function can also be called via the [runComparisonGUI](#page-32-1) function, which lets the user set parameters and select input files using a graphical user interface.

#### Usage

```
runComparison(file.table, parameters, output.directory,
  check.title = TRUE, out width = NULL)
```
<span id="page-29-0"></span>

#### Arguments

file.table A data frame with at least a column input.files, potentially also columns named datasets, nbr.samples, repl and de.methods.

supported, and used by different comparison methods:

parameters A list containing parameters for the comparison study. The following entries are

- incl.nbr.samples An array with sample sizes (number of samples per condition) to consider in the comparison. If set to NULL, all sample sizes will be included.
	- incl.dataset A dataset name (corresponding to the dataset slot of the results or data objects), indicating the dataset that will be used for the comparison. Only one dataset can be chosen.
- incl.replicates An array with replicate numbers to consider in the comparison. If set to NULL, all replicates will be included.
- incl.de.methods An array with differential expression methods to be compared. If set to NULL, all differential expression methods will be included.
- fdr.threshold The adjusted p-value threshold for FDR calculations. Default 0.05.
- tpr.threshold The adjusted p-value threshold for TPR calculations. Default 0.05.
- mcc.threshold The adjusted p-value threshold for MCC calculations. Default 0.05.
- typeI. threshold The nominal p-value threshold for type I error calculations. Default 0.05.
- fdc.maxvar The maximal number of variables to include in false discovery curve plots. Default 1500.
- overlap.threshold The adjusted p-value for overlap analysis. Default 0.05.
- fracsign.threshold The adjusted p-value for calculation of the fraction/number of genes called significant. Default 0.05.
- nbrtpfp.threshold The adjusted p-value for calculation of the number of TP, FP, TN, FN genes. Default 0.05.
- ma.threshold The adjusted p-value threshold for coloring genes in MA plots. Default 0.05.
- signal.measure Either 'mean' or 'snr', determining how to define the signal strength for a gene which is expressed in only one condition.
- upper.limits,lower.limits Lists that can be used to manually set the upper and lower plot limits for boxplots of fdr, tpr, auc, mcc, fracsign, nbrtpfp and typeIerror.
- comparisons Array containing the comparison methods to be applied. The entries must be chosen among the following abbreviations:
	- "auc" Compute the area under the ROC curve
	- "mcc" Compute Matthew's correlation coefficient
	- "tpr" Compute the true positive rate at a given adjusted p-value threshold (tpr.threshold)
	- "fdr" Compute the false discovery rate at a given adjusted p-value threshold (fdr.threshold)
	- "fdrvsexpr" Compute the false discovery rate as a function of the expression level.

<span id="page-31-0"></span>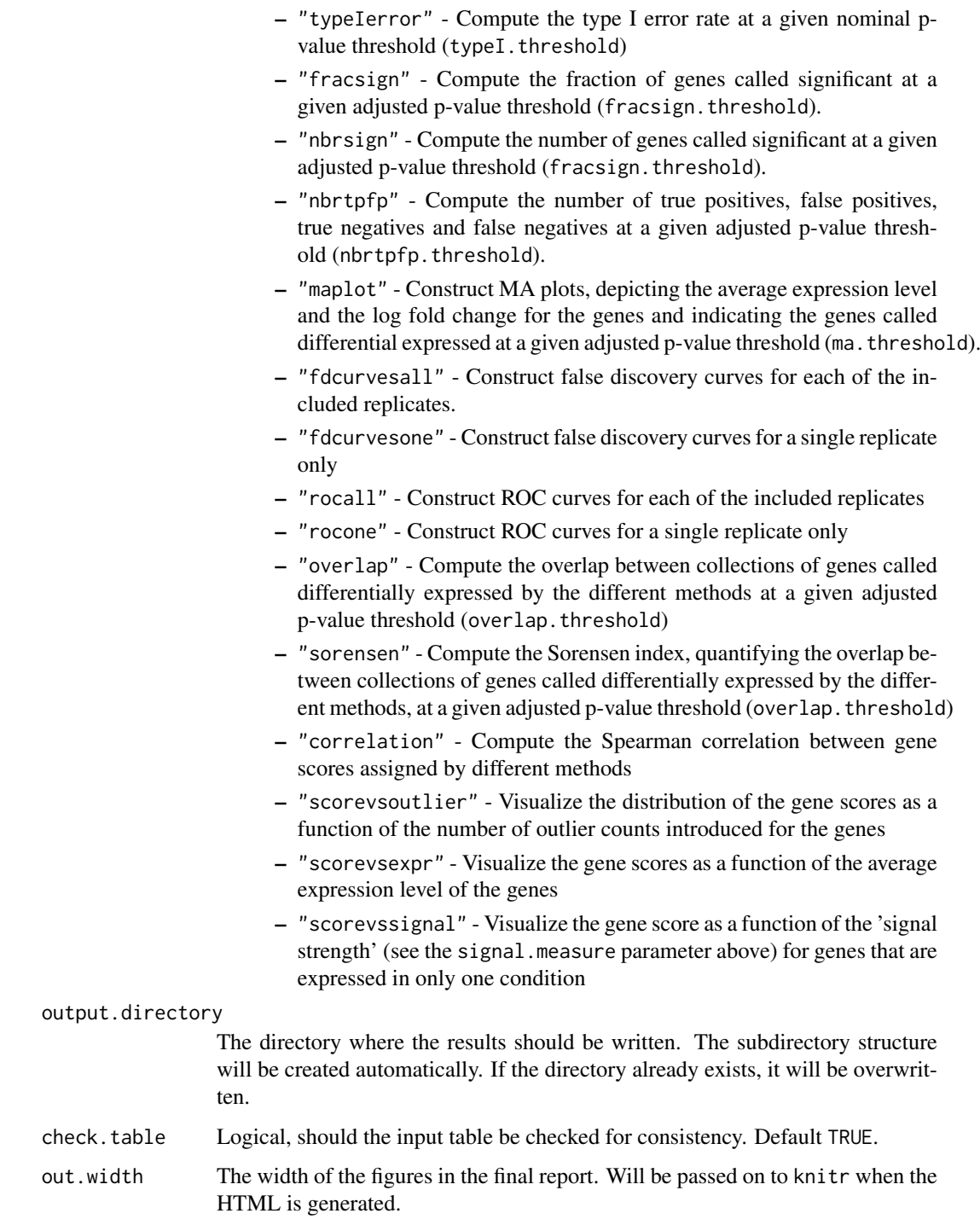

# Details

The input to [runComparison](#page-29-1) is a data frame with at least a column named input.files, containing paths to .rds files containing result objects (of the class compData), such as those generated by [runDiffExp](#page-34-1). Other columns that can be included in the data frame are datasets, nbr.samples, repl and de.methods. They have to match the information contained in the corresponding result objects. If these columns are not present, they will be added to the data frame automatically.

#### <span id="page-32-0"></span>Value

The function will create a comparison report, named compcodeR\_report<timestamp>.html, in the output.directory. It will also create subfolders named compcodeR\_code and compcodeR\_figure, where the code used to perform the differential expression analysis and the figures contained in the report, respectively, will be stored. Note that if these directories already exists, they will be overwritten.

# Author(s)

Charlotte Soneson

#### Examples

```
tmpdir <- normalizePath(tempdir(), winslash = "/")
mydata.obj <- generateSyntheticData(dataset = "mydata", n.vars = 1000,
                                    samples.per.cond = 5, n.diffexp = 100,
                                    output.file = file.path(tmpdir, "mydata.rds"))
runDiffExp(data.file = file.path(tmpdir, "mydata.rds"), result.extent = "voom.limma",
           Rmdfunction = "voom.limma.createRmd", output.directory = tmpdir,
           norm.method = "TMM")
runDiffExp(data.file = file.path(tmpdir, "mydata.rds"), result.extent = "edgeR.exact",
           Rmdfunction = "edgeR.exact.createRmd", output.directory = tmpdir,
           norm.method = "TMM",
           trend.method = "movingave", disp.type = "tagwise")
file.table <- data.frame(input.files = file.path(tmpdir,
                         c("mydata_voom.limma.rds", "mydata_edgeR.exact.rds")),
                         stringsAsFactors = FALSE)
parameters <- list(incl.nbr.samples = 5, incl.replicates = 1, incl.dataset = "mydata",
                   incl.de.methods = NULL,
                   fdr.threshold = 0.05, tpr.threshold = 0.05, typeI.threshold = 0.05,
                   ma.threshold = 0.05, fdc.maxvar = 1500, overlap.threshold = 0.05,
                   fracsign.threshold = 0.05, mcc.threshold = 0.05,
                   nbrtpfp.threshold = 0.05,
                   comparisons = c("auc", "fdr", "tpr", "ma", "correlation"))
runComparison(file.table = file.table, parameters = parameters, output.directory = tmpdir)
```
<span id="page-32-1"></span>runComparisonGUI *A GUI to the main function for running the performance comparison between differential expression methods.*

#### **Description**

This function provides a GUI to the main function for performing comparisons among differential expression methods and generating a report in HTML format ([runComparison](#page-29-1)). It is assumed that all differential expression results have been generated in advance (using e.g. the function [runDiffExp](#page-34-1)) and that the result compData object for each data set and each differential expression method is saved separately in files with the extension .rds. The function opens a graphical user interface where the user can set parameter values and choose the files to be used as the basis of the comparison. It is, however, possible to circumvent the GUI and call the comparison function [runComparison](#page-29-1) directly.

# <span id="page-33-0"></span>Usage

```
runComparisonGUI(input.directories, output.directory, recursive,
 out.width = NULL, upper.limits = NULL, lower.limits = NULL)
```
# Arguments

input.directories

A list of directories containing the result files (\*.rds). All results in the provided directories will be available for inclusion in the comparison, and the selection is performed through a graphical user interface. All result objects saved in the files should be of the compData class, although list objects created by earlier versions of compcodeR are supported.

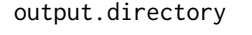

The directory where the results should be written. The subdirectory structure will be created automatically. If the directory already exists, it will be overwritten.

```
recursive A logical parameter indicating whether or not the search should be extended
                 recursively to subfolders of the input.directories.
```
out.width The width of the figures in the final report. Will be passed on to knitr when the HTML is generated. Can be for example "800px" (see knitr documentation for more information)

upper.limits, lower.limits

Lists that can be used to manually set upper and lower limits for boxplots of fdr, tpr, auc, mcc, fracsign, nbrtpfp, nbrsign and typeIerror.

# Details

This function requires that the rpanel package is installed. If this package can not be installed, please use the [runComparison](#page-29-1) function directly.

#### Value

The function will create a comparison report, named compcodeR\_report<timestamp>.html, in the output.directory. It will also create subfolders named compcodeR\_code and compcodeR\_figure, where the code used to perform the differential expression analysis and the figures contained in the report, respectively, will be saved. Note that if these directories already exist they will be overwritten.

#### Author(s)

Charlotte Soneson

```
## Not run:
mydata.obj <- generateSyntheticData(dataset = "mydata", n.vars = 12500,
                                    samples.per.cond = 5, n.diffexp = 1250,
                                    output.file = "mydata.rds")
runDiffExp(data.file = "mydata.rds", result.extent = "voom.limma",
          Rmdfunction = "voom.limma.createRmd", output.directory = ".",
          norm.method = "TMM")
runDiffExp(data.file = "mydata.rds", result.extent = "ttest",
          Rmdfunction = "ttest.createRmd", output.directory = ".",
```
#### <span id="page-34-0"></span>runDiffExp 35

```
norm.method = "TMM")
runComparisonGUI(input.directories = ".", output.directory = ".", recursive = FALSE)
## End(Not run)
```
<span id="page-34-1"></span>runDiffExp *The main function to run differential expression analysis*

# Description

The main function for running differential expression analysis (comparing two conditions), using one of the methods interfaced through compcodeR or a user-defined method.

#### Usage

```
runDiffExp(data.file, result.extent, Rmdfunction, output.directory = ".",
 norm.path = TRUE, ...)
```
#### Arguments

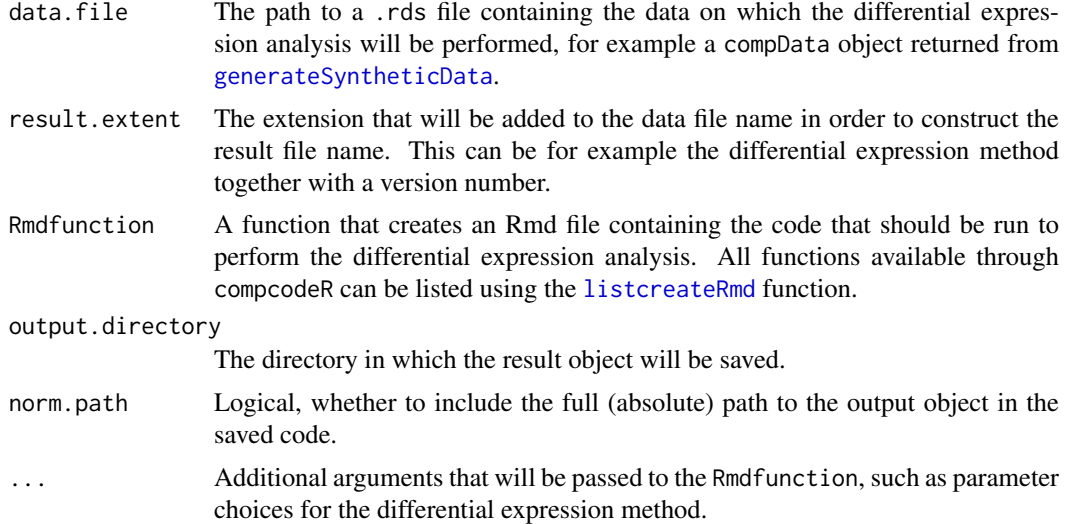

# Author(s)

Charlotte Soneson

```
tmpdir <- normalizePath(tempdir(), winslash = "/")
mydata.obj <- generateSyntheticData(dataset = "mydata", n.vars = 1000,
                                   samples.per.cond = 5, n.diffexp = 100,
                                   output.file = file.path(tmpdir, "mydata.rds"))
listcreateRmd()
runDiffExp(data.file = file.path(tmpdir, "mydata.rds"), result.extent = "voom.limma",
          Rmdfunction = "voom.limma.createRmd",
           output.directory = tmpdir, norm.method = "TMM")
```

```
## Not run:
## The following list covers the currently available
differential expression methods:
runDiffExp(data.file = "mydata.rds", result.extent = "baySeq",
           Rmdfunction = "baySeq.createRmd",
           output.directory = ".". norm.method = "edgeR",
           equaldisp = TRUE)
runDiffExp(data.file = "mydata.rds", result.extent = "DESeq.GLM",
           Rmdfunction = "DESeq.GLM.createRmd",
           output.directory = ".", sharing.mode = "maximum",
           disp.method = "pooled", fit.type = "parametric")
runDiffExp(data.file = "mydata.rds", result.extent = "DESeq.nbinom",
           Rmdfunction = "DESeq.nbinom.createRmd",
           output.directory = ".", sharing.mode = "maximum",
           disp.method = "pooled", fit.type = "parametric")
runDiffExp(data.file = "mydata.rds", result.extent = "DESeq2",
           Rmdfunction = "DESeq2.createRmd",
           output.directory = ".", fit.type = "parametric",
           test = "Wald", beta.prior = TRUE,
           independent.filtering = TRUE, cooks.cutoff = TRUE,
           impute.outliers = TRUE)
runDiffExp(data.file = "mydata.rds", result.extent = "DSS",
           Rmdfunction = "DSS.createRmd",
           output.directory = ".", norm.method = "quantile",
           disp.trend = TRUE)
runDiffExp(data.file = "mydata.rds", result.extent = "EBSeq",
           Rmdfunction = "EBSeq.createRmd",
           output.directory = ".", norm.method = "median")
runDiffExp(data.file = "mydata.rds", result.extent = "edgeR.exact",
           Rmdfunction = "edgeR.exact.createRmd",
           output.directory = ".", norm.method = "TMM",
           trend.method = "movingave", disp.type = "tagwise")
runDiffExp(data.file = "mydata.rds", result.extent = "edgeR.GLM",
           Rmdfunction = "edgeR.GLM.createRmd",
           output.directory = ".", norm.method = "TMM",
           disp.type = "tagwise", disp.method = "CoxReid",
           trended = TRUE)
runDiffExp(data.file = "mydata.rds", result.extent = "logcpm.limma",
           Rmdfunction = "logcpm.limma.createRmd",
           output.directory = ".", norm.method = "TMM")
runDiffExp(data.file = "mydata.rds", result.extent = "NBPSeq",
           Rmdfunction = "NBPSeq.createRmd",
           output.directory = ".", norm.method = "TMM",
           disp.method = "NBP")
runDiffExp(data.file = "mydata.rds", result.extent = "NOISeq",
           Rmdfunction = "NOISeq.prenorm.createRmd",
           output.directory = ".". norm.method = "TMM")
runDiffExp(data.file = "mydata.rds", result.extent = "sqrtcpm.limma",
           Rmdfunction = "sqrtcpm.limma.createRmd",
           output.directory = ".", norm.method = "TMM")
runDiffExp(data.file = "mydata.rds", result.extent = "TCC",
           Rmdfunction = "TCC.createRmd",
           output.directory = ".", norm.method = "tmm",
           test.method = "edger", iteration = 3,
           normFDR = 0.1, floorPDEG = 0.05runDiffExp(data.file = "mydata.rds", result.extent = "ttest",
           Rmdfunction = "ttest.createRmd",
```

```
output.directory = ".", norm.method = "TMM")
runDiffExp(data.file = "mydata.rds", result.extent = "voom.limma",
           Rmdfunction = "voom.limma.createRmd",
           output.directory = ".", norm.method = "TMM")
runDiffExp(data.file = "mydata.rds", result.extent = "voom.ttest",
          Rmdfunction = "voom.ttest.createRmd",
          output.directory = ".". norm.method = "TMM")
runDiffExp(data.file = "mydata.rds", result.extent = "vst.limma",
          Rmdfunction = "vst.limma.createRmd",
          output.directory = ".", fit.type = "parametric")
runDiffExp(data.file = "mydata.rds", result.extent = "vst.ttest",
           Rmdfunction = "vst.ttest.createRmd",
           output.directory = ".", fit.type = "parametric")
```
## End(Not run)

show,compData-method *Show method for* compData *object*

#### Description

Show method for compData object.

# Usage

## S4 method for signature 'compData' show(object)

# Arguments

object A compData object

# Author(s)

Charlotte Soneson

```
mydata <- generateSyntheticData(dataset = "mydata", n.vars = 12500,
                                samples.per.cond = 5, n.diffexp = 1250)
mydata
```
<span id="page-37-0"></span>sqrtcpm.limma.createRmd

*Generate a* .Rmd *file containing code to perform differential expression analysis with limma after square root-transforming the counts per million (cpm)*

#### **Description**

A function to generate code that can be run to perform differential expression analysis of RNAseq data (comparing two conditions) using limma, after preprocessing the counts by computing the counts per million (cpm) and applying a square-root transformation. The code is written to a .Rmd file. This function is generally not called by the user, the main interface for performing differential expression analysis is the [runDiffExp](#page-34-1) function.

# Usage

sqrtcpm.limma.createRmd(data.path, result.path, codefile, norm.method)

# Arguments

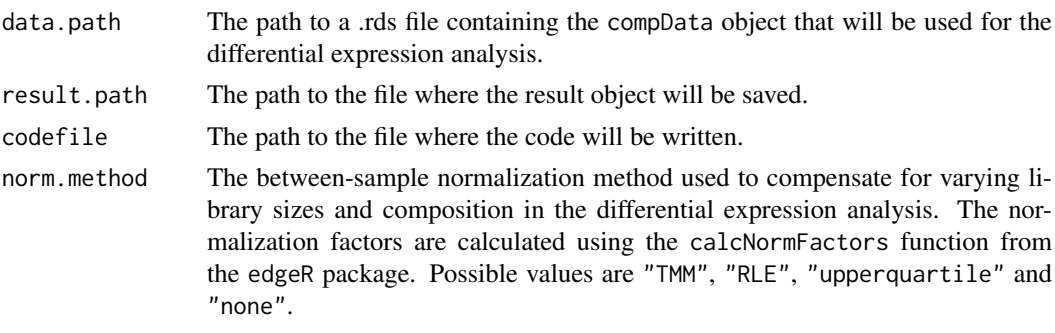

# Details

For more information about the methods and the interpretation of the parameters, see the edgeR and limma packages and the corresponding publications.

#### Value

The function generates a .Rmd file containing the code for performing the differential expression analysis. This file can be executed using e.g. the knitr package.

#### Author(s)

Charlotte Soneson

#### References

Smyth GK (2005): Limma: linear models for microarray data. In: 'Bioinformatics and Computational Biology Solutions using R and Bioconductor'. R. Gentleman, V. Carey, S. Dudoit, R. Irizarry, W. Huber (eds), Springer, New York, pages 397-420

Robinson MD, McCarthy DJ and Smyth GK (2010): edgeR: a Bioconductor package for differential expression analysis of digital gene expression data. Bioinformatics 26, 139-140

#### <span id="page-38-0"></span>summarizeSyntheticDataSet 39

Robinson MD and Oshlack A (2010): A scaling normalization method for differential expression analysis of RNA-seq data. Genome Biology 11:R25

#### Examples

```
tmpdir <- normalizePath(tempdir(), winslash = "/")
mydata.obj <- generateSyntheticData(dataset = "mydata", n.vars = 1000,
                                    samples.per.cond = 5, n.diffexp = 100,
                                    output.file = file.path(tmpdir, "mydata.rds"))
runDiffExp(data.file = file.path(tmpdir, "mydata.rds"), result.extent = "sqrtcpm.limma",
           Rmdfunction = "sqrtcpm.limma.createRmd",
           output.directory = tmpdir, norm.method = "TMM")
```
summarizeSyntheticDataSet

*Summarize a synthetic data set by some diagnostic plots*

# Description

Summarize a synthetic data set (generated by [generateSyntheticData](#page-22-1)) by some diagnostic plots.

#### Usage

summarizeSyntheticDataSet(data.set, output.filename)

#### Arguments

data.set A data set, either a [compData](#page-6-2) object or a path to an .rds file where such an object is stored.

output.filename

The filename of the resulting html report (including the path).

# Author(s)

Charlotte Soneson

```
tmpdir <- normalizePath(tempdir(), winslash = "/")
mydata.obj <- generateSyntheticData(dataset = "mydata", n.vars = 1000,
                                    samples.per.cond = 5, n.diffexp = 100,
                                    output.file = file.path(tmpdir, "mydata.rds"))
summarizeSyntheticDataSet(data.set = file.path(tmpdir, "mydata.rds"),
                          output.filename = file.path(tmpdir, "mydata_check.html"))
```
#### **Description**

A function to generate code that can be run to perform differential expression analysis of RNAseq data (comparing two conditions) using the TCC package. The code is written to a .Rmd file. This function is generally not called by the user, the main interface for performing differential expression analysis is the [runDiffExp](#page-34-1) function.

#### Usage

```
TCC.createRmd(data.path, result.path, codefile, norm.method, test.method,
  iteration = 3, normFDR = 0.1, floorPDEG = 0.05)
```
# Arguments

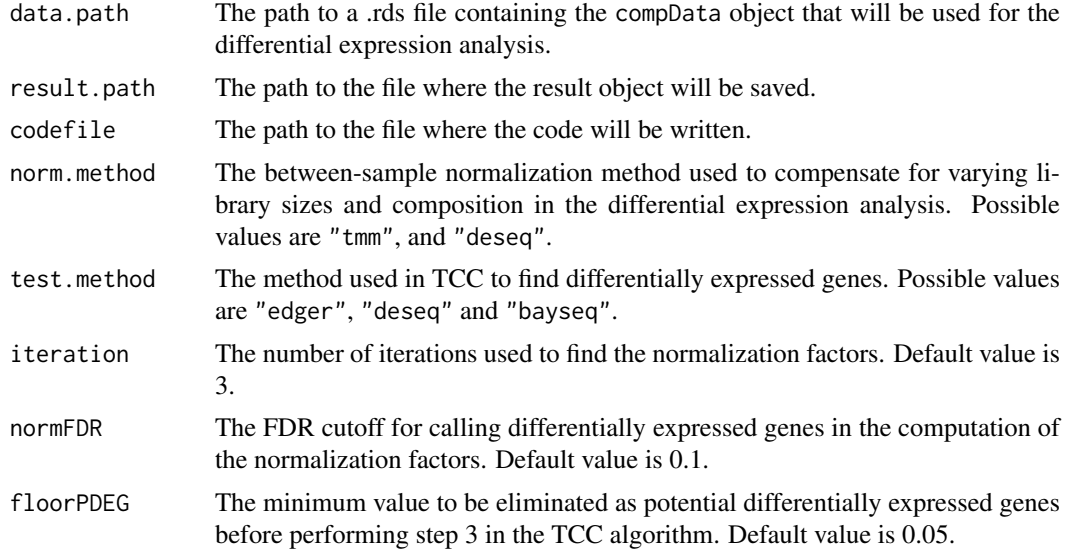

# Details

For more information about the methods and the interpretation of the parameters, see the TCC package and the corresponding publications.

#### Author(s)

Charlotte Soneson

#### References

Kadota K, Nishiyama T, and Shimizu K. A normalization strategy for comparing tag count data. Algorithms Mol Biol. 7:5, 2012.

Sun J, Nishiyama T, Shimizu K, and Kadota K. TCC: an R package for comparing tag count data with robust normalization strategies. BMC Bioinformatics 14:219, 2013.

#### <span id="page-40-0"></span>ttest.createRmd 41

#### Examples

```
try(
if (require(TCC)) {
tmpdir <- normalizePath(tempdir(), winslash = "/")
mydata.obj <- generateSyntheticData(dataset = "mydata", n.vars = 1000,
                                    samples.per.cond = 5, n.diffexp = 100,
                                    output.file = file.path(tmpdir, "mydata.rds"))
runDiffExp(data.file = file.path(tmpdir, "mydata.rds"), result.extent = "TCC",
           Rmdfunction = "TCC.createRmd",
           output.directory = tmpdir, norm.method = "tmm",
           test.method = "edger")
})
```
ttest.createRmd *Generate a* .Rmd *file containing code to perform differential expression analysis with a t-test*

# Description

A function to generate code that can be run to perform differential expression analysis of RNAseq data (comparing two conditions) using a t-test, applied to the normalized counts. The code is written to a .Rmd file. This function is generally not called by the user, the main interface for performing differential expression analysis is the [runDiffExp](#page-34-1) function.

#### Usage

```
ttest.createRmd(data.path, result.path, codefile, norm.method)
```
#### Arguments

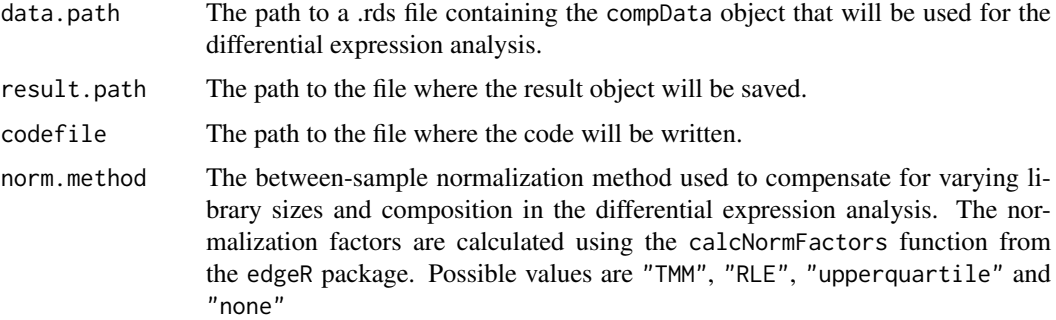

# Details

For more information about the methods and the interpretation of the parameters, see the edgeR package and the corresponding publications.

# Value

The function generates a .Rmd file containing the code for performing the differential expression analysis. This file can be executed using e.g. the knitr package.

#### Author(s)

Charlotte Soneson

#### References

Robinson MD, McCarthy DJ and Smyth GK (2010): edgeR: a Bioconductor package for differential expression analysis of digital gene expression data. Bioinformatics 26, 139-140

Robinson MD and Oshlack A (2010): A scaling normalization method for differential expression analysis of RNA-seq data. Genome Biology 11:R25

#### Examples

```
try(
if (require(genefilter)) {
tmpdir <- normalizePath(tempdir(), winslash = "/")
mydata.obj <- generateSyntheticData(dataset = "mydata", n.vars = 1000,
                                    samples.per.cond = 5, n.diffexp = 100,
                                    output.file = file.path(tmpdir, "mydata.rds"))
runDiffExp(data.file = file.path(tmpdir, "mydata.rds"), result.extent = "ttest",
           Rmdfunction = "ttest.createRmd",
           output.directory = tmpdir, norm.method = "TMM")
})
```
voom.limma.createRmd *Generate a* .Rmd *file containing code to perform differential expression analysis with voom+limma*

# Description

A function to generate code that can be run to perform differential expression analysis of RNAseq data (comparing two conditions) by applying the voom transformation (from the limma package) followed by differential expression analysis with limma. The code is written to a .Rmd file. This function is generally not called by the user, the main interface for performing differential expression analysis is the [runDiffExp](#page-34-1) function.

# Usage

```
voom.limma.createRmd(data.path, result.path, codefile, norm.method)
```
#### Arguments

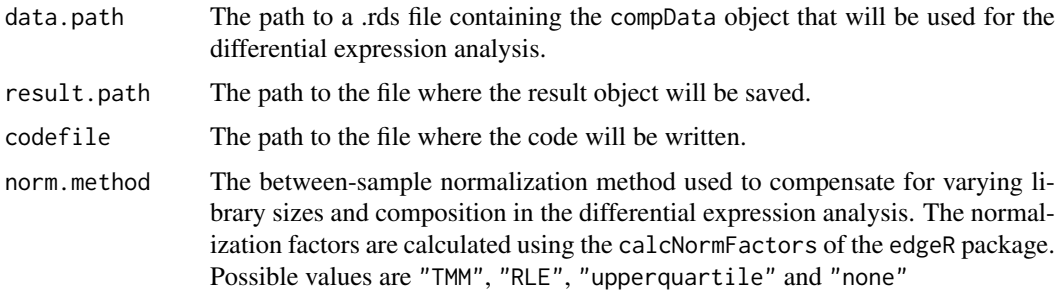

<span id="page-41-0"></span>

#### <span id="page-42-0"></span>voom.ttest.createRmd 43

#### Details

For more information about the methods and the interpretation of the parameters, see the limma package and the corresponding publications.

#### Value

The function generates a .Rmd file containing the code for performing the differential expression analysis. This file can be executed using e.g. the knitr package.

#### Author(s)

Charlotte Soneson

#### References

Smyth GK (2005): Limma: linear models for microarray data. In: 'Bioinformatics and Computational Biology Solutions using R and Bioconductor'. R. Gentleman, V. Carey, S. Dudoit, R. Irizarry, W. Huber (eds), Springer, New York, pages 397-420

Law CW, Chen Y, Shi W and Smyth GK (2014): voom: precision weights unlock linear model analysis tools for RNA-seq read counts. Genome Biology 15, R29

#### Examples

```
tmpdir <- normalizePath(tempdir(), winslash = "/")
mydata.obj <- generateSyntheticData(dataset = "mydata", n.vars = 1000,
                                    samples.per.cond = 5, n.diffexp = 100,
                                    output.file = file.path(tmpdir, "mydata.rds"))
runDiffExp(data.file = file.path(tmpdir, "mydata.rds"), result.extent = "voom.limma",
          Rmdfunction = "voom.limma.createRmd",
          output.directory = tmpdir, norm.method = "TMM")
```
voom.ttest.createRmd *Generate a* .Rmd *file containing code to perform differential expression analysis with voom+t-test*

#### Description

A function to generate code that can be run to perform differential expression analysis of RNAseq data (comparing two conditions) by applying the voom transformation (from the limma package) followed by differential expression analysis with a t-test. The code is written to a .Rmd file. This function is generally not called by the user, the main interface for performing differential expression analysis is the [runDiffExp](#page-34-1) function.

# Usage

```
voom.ttest.createRmd(data.path, result.path, codefile, norm.method)
```
# Arguments

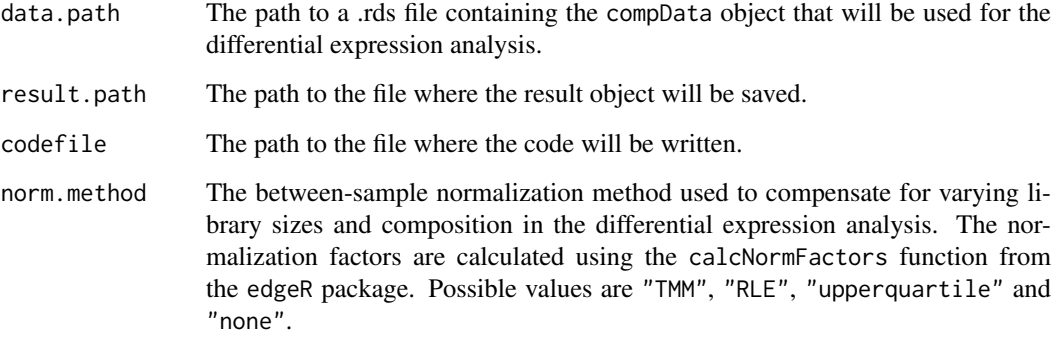

# Details

For more information about the methods and the interpretation of the parameters, see the limma and edgeR packages and the corresponding publications.

# Value

The function generates a .Rmd file containing the code for performing the differential expression analysis. This file can be executed using e.g. the knitr package.

# Author(s)

Charlotte Soneson

# References

Smyth GK (2005): Limma: linear models for microarray data. In: 'Bioinformatics and Computational Biology Solutions using R and Bioconductor'. R. Gentleman, V. Carey, S. Dudoit, R. Irizarry, W. Huber (eds), Springer, New York, pages 397-420

Law CW, Chen Y, Shi W and Smyth GK (2014): voom: precision weights unlock linear model analysis tools for RNA-seq read counts. Genome Biology 15, R29

```
try(
if (require(genefilter)) {
tmpdir <- normalizePath(tempdir(), winslash = "/")
mydata.obj <- generateSyntheticData(dataset = "mydata", n.vars = 1000,
                                    samples.per.cond = 5, n.diffexp = 100,
                                    output.file = file.path(tmpdir, "mydata.rds"))
runDiffExp(data.file = file.path(tmpdir, "mydata.rds"), result.extent = "voom.ttest",
           Rmdfunction = "voom.ttest.createRmd",
           output.directory = tmpdir, norm.method = "TMM")
})
```
<span id="page-44-0"></span>vst.limma.createRmd *Generate a* .Rmd *file containing code to perform differential expression analysis with limma after the variance-stabilizing transformation provided in DESeq*

# Description

A function to generate code that can be run to perform differential expression analysis of RNAseq (comparing two conditions) by applying the variance-stabilizing transformation of the DESeq package followed by differential expression analysis using limma. The code is written to a .Rmd file. This function is generally not called by the user, the main interface for performing differential expression analysis is the [runDiffExp](#page-34-1) function.

# Usage

```
vst.limma.createRmd(data.path, result.path, codefile, fit.type)
```
#### Arguments

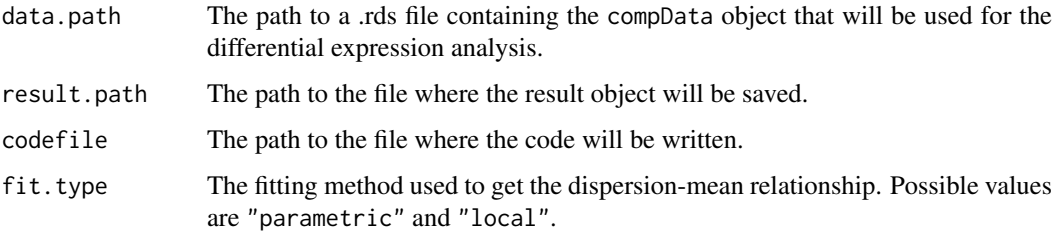

# Details

For more information about the methods and the interpretation of the parameters, see the limma and DESeq packages and the corresponding publications.

#### Value

The function generates a .Rmd file containing the code for performing the differential expression analysis. This file can be executed using e.g. the knitr package.

#### Author(s)

Charlotte Soneson

# References

Smyth GK (2005): Limma: linear models for microarray data. In: 'Bioinformatics and Computational Biology Solutions using R and Bioconductor'. R. Gentleman, V. Carey, S. Dudoit, R. Irizarry, W. Huber (eds), Springer, New York, pages 397-420

Anders S and Huber W (2010): Differential expression analysis for sequence count data. Genome Biology 11:R106

# Examples

```
try(
if (require(DESeq)) {
tmpdir <- normalizePath(tempdir(), winslash = "/")
mydata.obj <- generateSyntheticData(dataset = "mydata", n.vars = 1000,
                                    samples.per.cond = 5, n.diffexp = 100,
                                    output.file = file.path(tmpdir, "mydata.rds"))
runDiffExp(data.file = file.path(tmpdir, "mydata.rds"), result.extent = "vst.limma",
           Rmdfunction = "vst.limma.createRmd",
           output.directory = tmpdir, fit.type = "parametric")
})
```
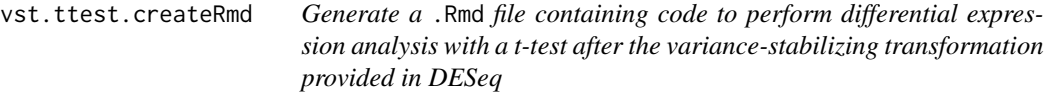

# Description

A function to generate code that can be run to perform differential expression analysis of RNAseq data (comparing two conditions) by applying the variance-stabilizing transformation of the DESeq package followed by differential expression analysis using a t-test. The code is written to a .Rmd file. This function is generally not called by the user, the main interface for performing differential expression analysis is the [runDiffExp](#page-34-1) function.

#### Usage

```
vst.ttest.createRmd(data.path, result.path, codefile, fit.type)
```
# Arguments

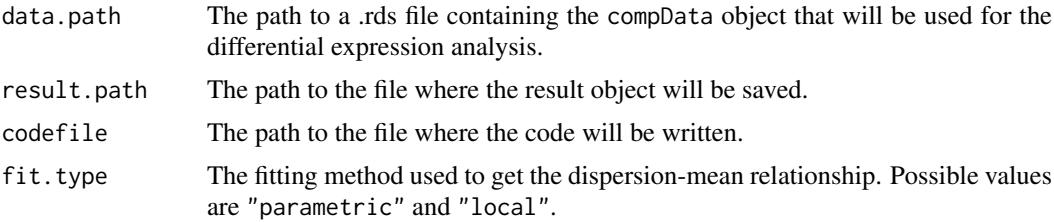

#### Details

For more information about the methods and the interpretation of the parameters, see the DESeq package and the corresponding publications.

# Value

The function generates a .Rmd file containing the code for performing the differential expression analysis. This file can be executed using e.g. the knitr package.

# Author(s)

Charlotte Soneson

<span id="page-45-0"></span>

# vst.ttest.createRmd 47

# References

Anders S and Huber W (2010): Differential expression analysis for sequence count data. Genome Biology 11:R106

```
try(
if (require(DESeq) && require(genefilter)) {
tmpdir <- normalizePath(tempdir(), winslash = "/")
mydata.obj <- generateSyntheticData(dataset = "mydata", n.vars = 1000,
                                    samples.per.cond = 5, n.diffexp = 100,
                                    output.file = file.path(tmpdir, "mydata.rds"))
runDiffExp(data.file = file.path(tmpdir, "mydata.rds"), result.extent = "vst.ttest",
           Rmdfunction = "vst.ttest.createRmd",
           output.directory = tmpdir, fit.type = "parametric")
})
```
# <span id="page-47-0"></span>**Index**

∗Topic package compcodeR-package, [2](#page-1-0)

baySeq.createRmd, [3](#page-2-0)

check\_compData, *[4](#page-3-0)*, [6](#page-5-0) check\_compData\_results, *[4](#page-3-0)*, [7](#page-6-0) checkDataObject, [4](#page-3-0) checkTableConsistency, [5](#page-4-0) compcodeR *(*compcodeR-package*)*, [2](#page-1-0) compcodeR-package, [2](#page-1-0) compData, [7,](#page-6-0) *[12](#page-11-0)*, *[25](#page-24-0)*, *[39](#page-38-0)* compData-class, [10](#page-9-0) convertcompDataToList, [12](#page-11-0) convertListTocompData, [13](#page-12-0)

DESeq.GLM.createRmd, [13](#page-12-0) DESeq.nbinom.createRmd, [15](#page-14-0) DESeq2.createRmd, [16](#page-15-0) DSS.createRmd, [17](#page-16-0)

EBSeq.createRmd, [18](#page-17-0) edgeR.exact.createRmd, [20](#page-19-0) edgeR.GLM.createRmd, [21](#page-20-0)

generateCodeHTMLs, *[9](#page-8-0)*, [22](#page-21-0) generateSyntheticData, [23,](#page-22-0) *[35](#page-34-0)*, *[39](#page-38-0)*

listcreateRmd, [26,](#page-25-0) *[35](#page-34-0)* logcpm.limma.createRmd, [26](#page-25-0)

NBPSeq.createRmd, [28](#page-27-0) NOISeq.prenorm.createRmd, [29](#page-28-0)

runComparison, *[5](#page-4-0)*, [30,](#page-29-0) *[32–](#page-31-0)[34](#page-33-0)* runComparisonGUI, *[30](#page-29-0)*, [33](#page-32-0) runDiffExp, *[3](#page-2-0)*, *[13](#page-12-0)*, *[15](#page-14-0)[–18](#page-17-0)*, *[20–](#page-19-0)[22](#page-21-0)*, *[26](#page-25-0)*, *[28–](#page-27-0)[30](#page-29-0)*, *[32,](#page-31-0) [33](#page-32-0)*, [35,](#page-34-0) *[38](#page-37-0)*, *[40–](#page-39-0)[43](#page-42-0)*, *[45,](#page-44-0) [46](#page-45-0)*

show,compData-method, [37](#page-36-0) sqrtcpm.limma.createRmd, [38](#page-37-0) summarizeSyntheticDataSet, [39](#page-38-0)

TCC.createRmd, [40](#page-39-0) ttest.createRmd, [41](#page-40-0) voom.limma.createRmd, [42](#page-41-0) voom.ttest.createRmd, [43](#page-42-0) vst.limma.createRmd, [45](#page-44-0) vst.ttest.createRmd, [46](#page-45-0)